# Florida's Mapping and Recruitment Efforts

Jorge Echegaray, Senior Ed Specialist Lupi Ginn, Senior Recruiter

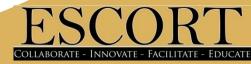

# **Objectives**

- Group discussion regarding leads
- Understand the purpose of Google Maps
- Utilize Google Maps as a recruitment tool
- Utilize Google Maps to keep up-to-date records of leads

# Large Group Discussion

What is identification?

What is recruitment?

What is the end goal of identification and recruitment?

What are leads?

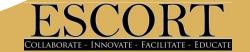

# **Small Group Discussion**

What kind of leads do you work with? How do you generate more leads?

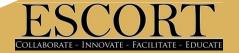

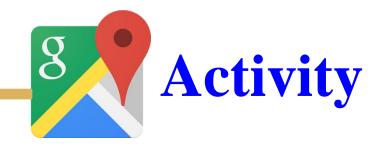

## **Building your Leads**

- Discuss possible search tools
- Identify key search wordsWhat would they be?

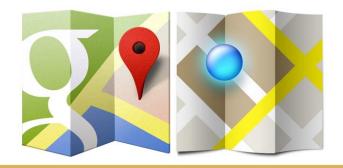

## **Possible Resources**

- Internet
- Chamber of Commerce
- H2A National Registry
- Local MEP database

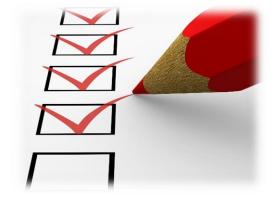

- Agricultural Associations/Groups
- Government Agencies
- National Agricultural
   Database

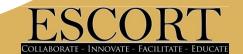

## Massgeodata.gmu.edu/CropScape/

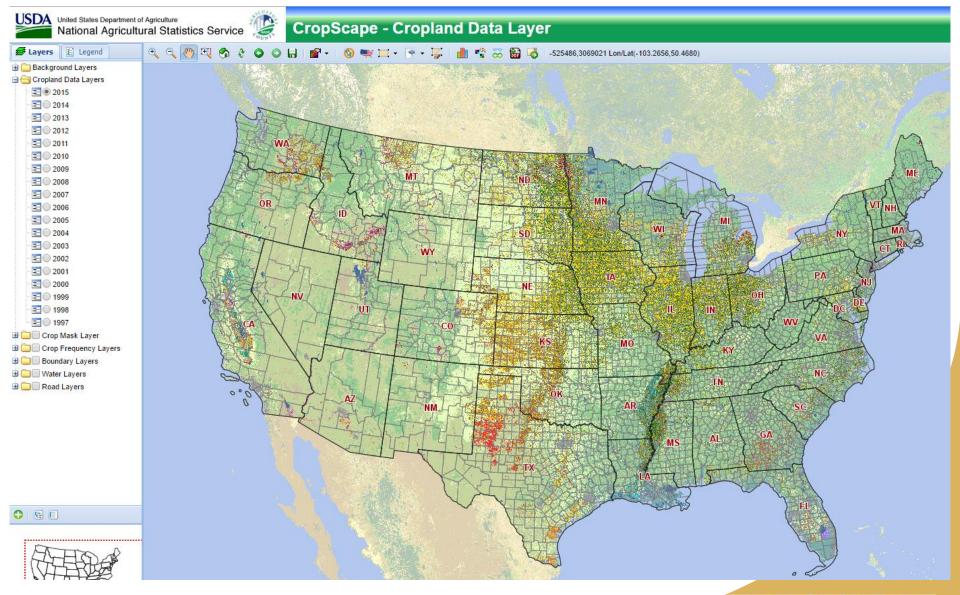

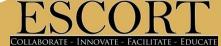

## Massgeodata.gmu.edu/CropScape/

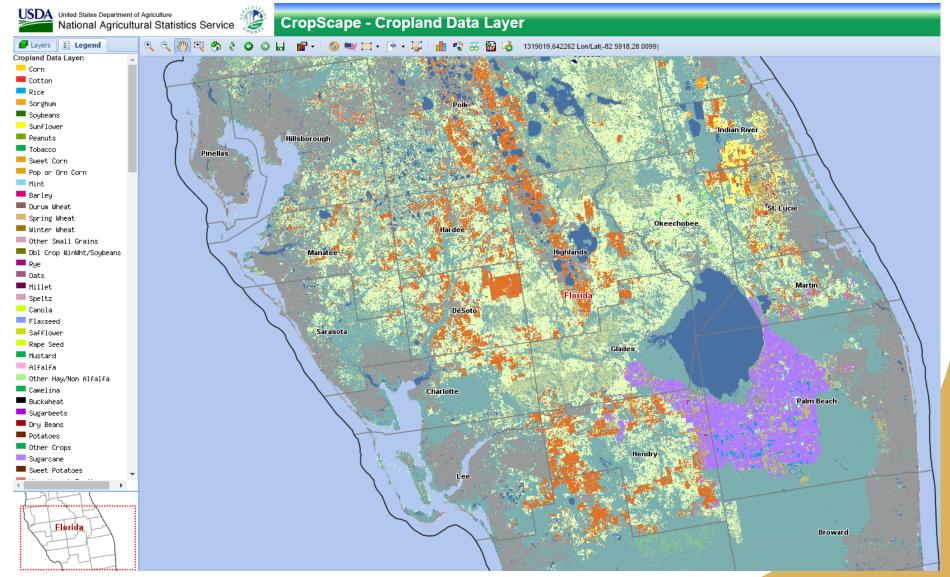

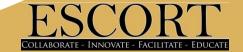

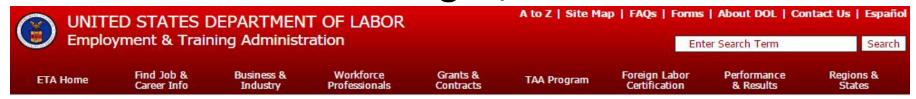

ETA Home > iCERT Portal > Labor Certification Registry

#### **Welcome to the Labor Certification Registry**

The Immigration and Nationality Act (INA) entrusts specific responsibilities to the U.S. Secretary of Labor for the administration of certain employment-based immigration programs that require a labor certification. These statutory and regulatory provisions require all employers seeking a labor certification for either permanent or temporary nonimmigrant employment to first apply to the Secretary of Labor for certification. The Secretary has delegated these responsibilities to the Employment and Training Administration's (ETA's) Office of Foreign Labor Certification (OFLC). OFLC processes labor certification applications for employers seeking to bring foreign workers into the U.S. and grants certifications in those cases where employers can demonstrate that there are not sufficient U.S. workers able, willing, and qualified to perform the work and the wages and working conditions of similarly employed U.S. workers will not be adversely impacted....MORE

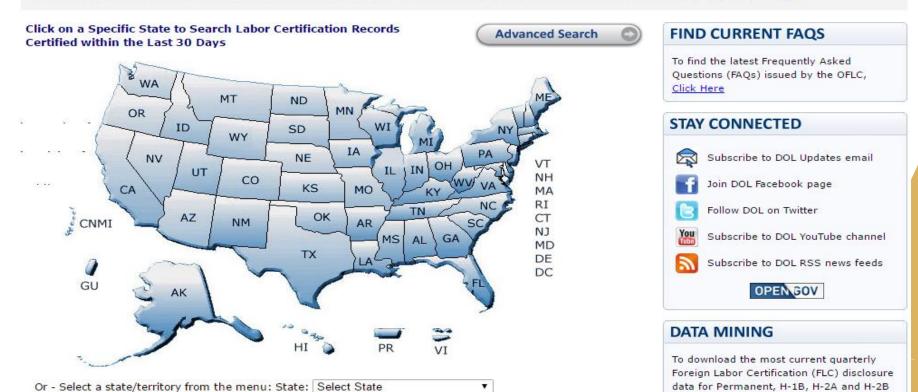

programs, Click Here

#### **Public Job Registry**

| Advanced Search                                                                  |                                                                                                    |                                           |                                 |
|----------------------------------------------------------------------------------|----------------------------------------------------------------------------------------------------|-------------------------------------------|---------------------------------|
| ETA Case Number:                                                                 |                                                                                                    | Job Title:                                |                                 |
| Case Type:                                                                       | H-2A ▼                                                                                                    | Employer Name:                            |                                 |
| Status:                                                                          | All ▼                                                                                                    | Job Order Posting Date Range:             | From: mm/dd/yyyy To: mm/dd/yyyy |
| Occupation:                                                                      | (SOC Code) Search SOC Code                                                                                                    | Start Date of Work Range:                 | From: mm/dd/yyyy To: mm/dd/yyyy |
|                                                                                  | (SOC Title)                                                                                                    | Industry:                                 | (NAICS Code) Search NAICS Code  |
| State or Territory of<br>Intended Employment:                                    | All ▼                                                                                                    |                                           | (NAICS Title)                   |
| Job Location within:                                                             | - OR -  10 Miles ▼ of ZIP Code:                                                                                                    | Primary Crop:                             | All ▼                           |
|                                                                                  |                                                                                                    |                                           | Search Reset                    |
| features, please email <u>H-2Ajobreq</u><br>assistance to you in this regard. Ir | disability and are unable to access some of the inform<br><u>pistry.chicaqo@dol.qov</u> or call 1-312-886-8000. Your re<br>n order to help us serve you better, please provide us<br>r addressing a solution to your request. | quest will be referred to the appropriate |                                 |

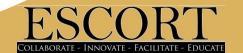

| ETA Case<br>Number | Job<br>Posting Date ▼ | Case Type | Status | Employer<br>Name     | State | Work<br>Start Date | Work<br>End Date | Job Title              | Job<br>Order | Cert     |
|--------------------|-----------------------|-----------|--------|----------------------|-------|--------------------|------------------|------------------------|--------------|----------|
| H-300-16092-0306   | 04/07/2016            | H-2A      | ACTIVE | Triple F Harvesting, | FL    | 05/15/2016         | 06/30/2016       | Farm Workers, Labore   | <u> </u>     | <u> </u> |
| H-300-16092-7767   | 04/07/2016            | H-2A      | ACTIVE | R and R Harvesting,  | FL    | 05/16/2016         | 07/15/2016       | Farmworker Vegetable   | <u> </u>     |          |
| H-300-16085-0706   | 03/31/2016            | H-2A      | ACTIVE | J. Hernandez Harves  | FL    | 05/10/2016         | 06/20/2016       | Farmworker             |              |          |
| H-300-16085-5686   | 03/31/2016            | H-2A      | ACTIVE | DANIEL HARVESTIN     | FL    | 05/16/2016         | 06/10/2016       | Farmworker             | 7            |          |
| H-300-16081-9007   | 03/28/2016            | H-2A      | ACTIVE | RAFAEL BARAJAS       | FL    | 05/01/2016         | 11/15/2016       | VEGETABLE HAND HA      | 7            |          |
| H-300-16081-9244   | 03/28/2016            | H-2A      | ACTIVE | V. Valencia Harvesti | FL    | 05/17/2016         | 06/21/2016       | Farmworker Waterme     | 7            | 7        |
| H-300-16078-1060   | 03/25/2016            | H-2A      | ACTIVE | V. Valencia Harvesti | FL    | 04/29/2016         | 06/01/2016       | Farmworkers, Waterm    | 7            | 7        |
| H-300-16078-9106   | 03/25/2016            | H-2A      | ACTIVE | FREY BROTHERS        | FL    | 05/01/2016         | 06/06/2016       | Agricultural Superviso | 7            | 7        |
| H-300-16078-6342   | 03/25/2016            | H-2A      | ACTIVE | Navarro Harvesting,  | FL    | 05/02/2016         | 06/01/2016       | Farmworkers, Waterm    | <u> </u>     |          |
| H-300-16081-6346   | 03/25/2016            | H-2A      | ACTIVE | MBR Harvesting, Inc. | FL    | 05/14/2016         | 09/25/2016       | crop farm worker/ lab  | 7            | -        |

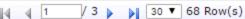

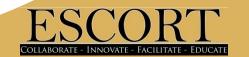

- Address, Contact information
- Address to work site
- Address and directions to housing
- Number of workers
- Days of the work week.
- Sometimes the crop being harvested

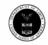

#### U.S. Department Labor Employment and Training Administration

1 Employer's and/or Agent's Name and Address (Number, Street, City, State

OMB Control No. 1205-0134 Expiration Date: October 31, 2015

Agricultural and Food Processing Clearance Order ETA Form 790

Orden de Empleo para Obreros/Trabajadores Agrícolas y Procesamiento de Alimentos

(Print or type in each field block – To include additional information, go to block # 28 – Please follow Step-By-Step Instructions)
(Favor de usar letra de molde en la solicitud – Para incluir información adicional vea el punto # 28 – Favor de seguir las instrucciones paso-a-paso)

| and Zip Code / Nombre y Dirección del Empleador/Patrón y/o Agente (Número, Calle, Ciudad, Estado y Código Postal ):                                                                                                    | Números 4 a 8 para USO ESTATAL                                                                                                   |                                               |  |  |  |  |
|----------------------------------------------------------------------------------------------------|----------------------------------------------------------------------------------------------------|-----------------------------------------------|--|--|--|--|
| Triple F Harvesting, LLC                                                                                                    | SOC (O*NET/OES) Occupational<br>Code / Código Industrial:                                                                        | 5.Job Order No. / Num. de Orden de<br>Empleo: |  |  |  |  |
| 4269 State Rd 29 S                                                                                                    |                                                                                                    |                                               |  |  |  |  |
| Labelle, FL 33935                                                                                                    | a. SOC (ONET/OES) Occupational                                                                                                   | FL10195722                                    |  |  |  |  |
| <ul> <li>a) Federal Employer Identification Number (FEIN) / Número federal de<br/>Identificación del Empleador:</li> </ul>                                                                                                    | Title / Título Ocupacional                                                                                                    | FL10195722                                    |  |  |  |  |
| b) Telephone Number / Número de Teléfono:<br>863-675-4289                                                                                                    | Address of Order Holding Office (inc<br>la Oficina donde se radico la oferta                                                     |                                               |  |  |  |  |
| c) Fax Number / Número de Fax:<br>662-393-4284                                                                                                    | <ul> <li>a. Name of Local Office Represental<br/>number) / Nombre del Representa<br/>número de teléfono de su línea d</li> </ul> | nte de la Oficina Local (Incluya el           |  |  |  |  |
| d) E-mail Address / Dirección de Correo Electrónico:                                                                                                    |                                                                                                    |                                               |  |  |  |  |
| tforrester@h2acomplete.com                                                                                                    |                                                                                                    |                                               |  |  |  |  |
| <ol> <li>Address and Directions to Work Site / Domicilio y Directiones al lugar de<br/>trabajo:</li> <li>State Rd 129 &amp; SW 10, Trenton, FL</li> </ol>                                                                                  | 7. Clearance Order Issue Date / Fecha                                                                                            | de Emisión de la Orden de Empleo:             |  |  |  |  |
| This itinerary is subject to change without notice due to, but not limited to<br>the following: Crop, weather conditions, disease factors, maturation of the<br>fruit, availability of labor, scheduling of delivery orders for both juice | Job Order Expiration Date / Fecha d<br>de Empleo:                                                                                | e Vencimiento o Expiración de la Orden        |  |  |  |  |
| processors, packing houses and market conditions.                                                                                                    | 9. Anticipated Period of Employment /                                                                                            | Período anticipado o previsto de Empleo:      |  |  |  |  |
| See Attachment #2 with Map<br>Ver Anexo #2 y mapa                                                                                                    | From / Desde: 05/15/2016                                                                                                    | To / Hasta: 06/30/2016                        |  |  |  |  |
| , .,                                                                                                    | 10. Number of Workers Requested / N<br>120                                                                                       | lúmero de Trabajadores Solicitados:           |  |  |  |  |
| 3. Address and Directions to Housing / Domicilio y Directiones al lugar de vivienda: / レ 3 0 5 パルコルスピール ハート 3 3 4 1 5                                                                                                    | Anticipated Hours of Work per Wee     Trabajo por Semana. Total: 35                                                              | ek / Horas Anticipadas/Previstas de           |  |  |  |  |
| 3236 South US 1, Fort Pierce, FL 34983<br>See Attached // LIDO ALO US HONG 441, A lac hug, FL 30615<br>Commuting workers who do reside in employers supplied housing should                                                                |                                                                                                    | hursday /Jueves6<br>riday / Viernes6          |  |  |  |  |
| Trabajadores que viajan al trabajo que no viven en laa vivendo proporcionada del emplosador deberá reportar a esta dirección                                                                                                    | Tuesday / Martes6S<br>Wednesday / Miércoles6                                                                                     | aturday / Sábado5                             |  |  |  |  |
| Gas, electricity, heat are provided. Family housing is not available and is not a prevailing practice in the area of intended employment.                                                                                                  | Anticipated range of hours for different horas par alas diferentes actividades                                                   |                                               |  |  |  |  |
| Gas, electricdad, el calor se proporcionara. Las vivienda familiares no esta<br>disponible y no es una practica que prevalece en el ámbito delempleo.                                                                                      |                                                                                                    | 1 pm Watermelon<br>arvesting Watermelon       |  |  |  |  |
| See attachment #3<br>Ver anexo #3                                                                                                    | 13. Collect Calls Accepted from: / Acepta                                                                                        |                                               |  |  |  |  |
|                                                                                                    |                                                                                                    |                                               |  |  |  |  |
| a) Description of Housing / Descripción de la vivienda:                                                                                                    |                                                                                                    | _                                             |  |  |  |  |

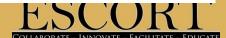

### www.manta.com

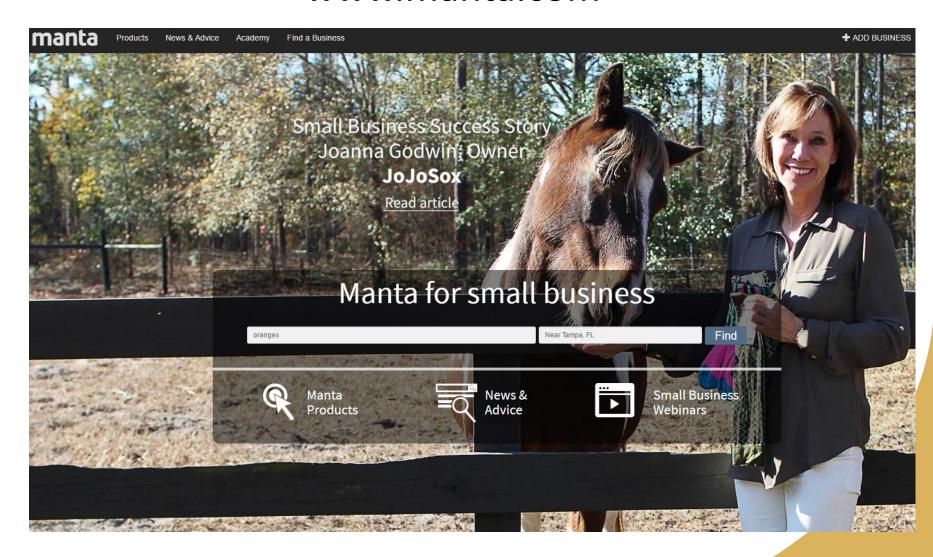

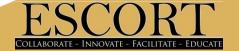

#### www.manta.com

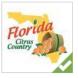

#### Florida Citrus Country

301 S Belcher Rd Clearwater, FL 33765

(727) 391-0600

Website

Website

Website

Do you own this business?

· dasani water

. .

fresh produce • fresh squeezed orange juice • ice cream

self-serve frozen yogurt • frozen yogurt

3 Orange Blossom

Harvesting Inc

3403 Se Lovejoy St Arcadia, FL 34266

(863) 494-7800

Produce Market

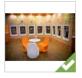

#### Orange Leaf Frozen

#### Yogurt

12908 N Dale Mabry Highway Tampa, FL 33618

(813) 280-2975

Orange Leaf is a self-serve, low-fat, gluten-free frozen treat. We have 16 flavors, 36 toppings,

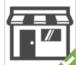

and endless possibilities!

#### **Orange Tint and Tunes**

#### Inc

9907 Race Track Road Tampa, FL 33626

(813) 749-7104

Orange Tint and Tunes Inc.

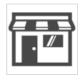

#### Orange Blossom Creative

#### G

9 Broadway Dunedin, FL 34698

(727) 647-8181

#### Orange-CO Lp

12010 NE Highway 70 Arcadia, FL 34266

(863) 494-4939

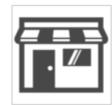

#### **Block Family Orange**

#### Grove

3908 Nw Coker St Arcadia, FL 34266

(863) 494-2977

## FarmPlenty.com/croptrends/#

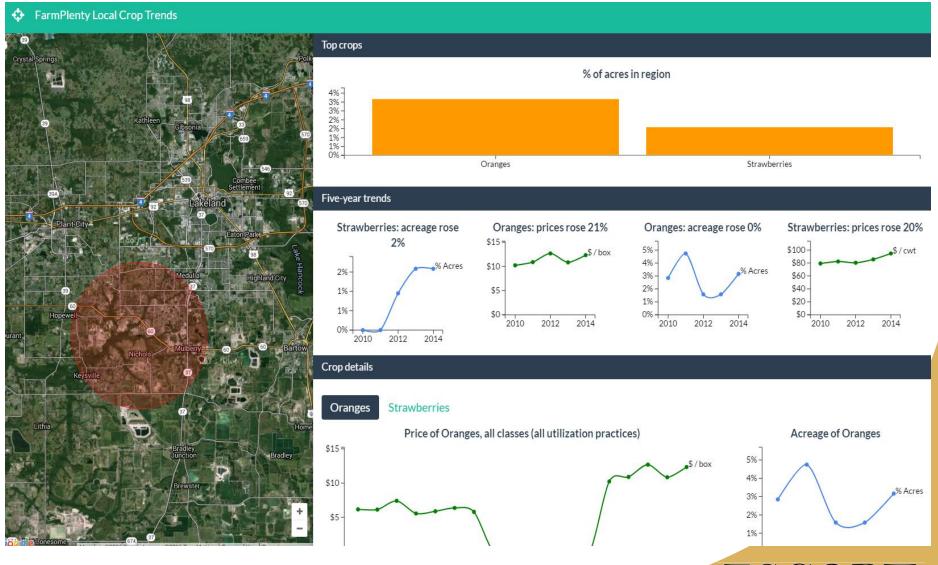

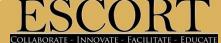

## Starvingfarmer.com

#### StarvingFarmer.com Directory of American Farmers

Thank you for visiting the online version of the Directory of American Farmers. Please select a state to drill down to the farmers which are listed in that specefic state.

#### © StarvingFarmer.com Directory of American Farmers

- Alabama
- Alaska
- Arizona
- Arkansas
- California
- Colorado
- Connecticut
- Delaware
- Florida
- Georgia
- Hawaii
- Idaho
- Illinois
- Indiana

#### StarvingFarmer.com > Florida

- Alachua County
- Baker County
- Bay County
- Bradford County
- Brevard County
- Broward County
- Calhoun County
- · Charlotte County
- Citrus County
- Clay County
- Collier County
- Columbia County
- · Dade County
- Desoto County
- Dixie County
- Duval County
- Escambia County
- Flagler County
- Franklin County
- Gadsden County

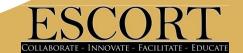

## Starvingfarmer.com

StarvingFarmer.com > Florida > Hillsborough County > St Martin Farm

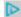

Directory Number: 83,817

St Martin Farm Hillsborough County Florida

3302 Sam Astin Rd Plant City, Florida 33566

#### Sample Selection of Federal Farm Payments to St Martin Farm

Farm payments from the 2010 year

August 18th 2010 \$7,036.00 Noninsured Assistance Program Noninsured Assistance Program

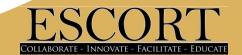

The Florida Department of Citrus Sites Linked

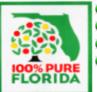

- Florida Citrus Juice Web Site The official homepage of the Florida Department of Citrus.
- Florida Department of Citrus Economic Research Home Page
- Postharvest Florida Citrus Information Guide
- Fact Sheets on Post Harvest Diseases of Citrus from Scientific Research, Florida Department of Citrus.

#### ■ The Citrus Administrative Committee Linked

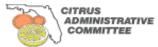

The Citrus Administrative Committee is a Federal marketing order administered by the USDA that sets minimum sizes and grades of fresh Florida Citrus.

Email: <u>info@citrusadministrativecommittee.org</u>
Website: <u>www.citrusadministrativecommittee.org</u>

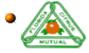

#### Florida Citrus Mutual Linked

Florida Citrus Mutual, established in 1948, is a private trade organization representing Florida's citrus growers. They can be contacted at P.O. Box 89, Lakeland, FL 33802, and at (863) 682-1111 by phone. E-mail: tamarac@flcitrusmutual.com

#### The Gulf Citrus Growers Association Linked

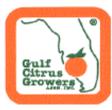

◆ Florida's Gulf Citrus Production area encompasses five counties located in S.W. Florida, Charlotte, Collier, Glades, Hendry, and Lee Counties. Hendry County has more orange trees planted than any other Florida County with over 25 million trees. With over 169,000 acres of citrus, the Gulf Citrus Production area produces the first grapefruit available each season with the highest quality available. To learn more about the Gulf Citrus Production area, call Ron Hamel at 239-690-0281, or write to the Gulf Citrus Growers Association, Inc., 11741 Palm Beach Blvd., Ste 202, Fort Myers, FL 33905. E-mail: Ron Hamel

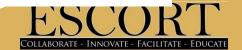

# Indian River Citrus League Linked

■ The <u>Indian River Citrus League</u> was organized in 1931 by growers producing citrus along a strip on Florida's east coast known as the Indian River. They can be contacted at P.O. Box 690007, Vero Beach, FL 32969-0007 and at (772) 562-2728 by phone. *E-mail: info@ircitrusleague.org* 

#### Peace River Valley Citrus Growers Association Linked

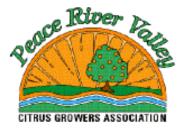

● The primary purpose of this association is to represent commercial citrus growers in the counties of DeSoto, Hardee, Manatee and Sarasota. It also works to keep growers informed of all that impacts the industry and serves as a conduit of relevant information. They can be contacted at 10 East Oak Street, Suite B, Arcadia, FL 34266, Phone: 863-494-0061; *E-mail:* <u>Barbara</u> Carlton

#### Highlands County Citrus Growers Association

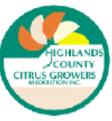

■ The primary purpose of this association is to protect and enhance the viability and profitability of commercial citrus groves in Highlands County. It is the consensus of the members of the association that efforts to accomplish this purpose are most efficient when done with the joint cooperation of county growers. The association also seeks to enhance the horticultural and marketing knowledge of all citrus growers within the county. They can be contacted at 6419 U.S. 27 South Sebring, FL 33876, Phone: 863-385-8091. E-mail: Ray Royce

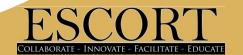

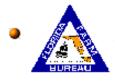

#### Florida Farm Bureau Linked

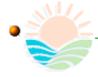

#### Florida State Department of Agriculture Home Page

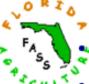

#### Florida Agricultural Statistics Service

Today's Released Reports from the USDA

- The latest and past Citrus Production Forecasts
- Florida Agricultural Statistics Publications
- Florida Crop & Weather Report

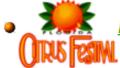

#### Florida Citrus Showcase

● The Florida Citrus Showcase is home to the Florida Citrus Festival, held each January in Winter Haven, Florida. Contact: Florida Citrus Showcase, P.O. Box 30, Winter Haven, Fl 33882-0030. Email: Executive Director.

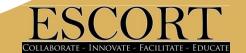

# Missouri Wine Country

# Your Guide to the Missouri Wine Experience HOME WINERIES EVENTS WINES BUYWINES REGIONS TRAVEL NEWS ARTICLES ABOUT

Home > Resources > Missouri Grape Growers

## Missouri Grape Growers

The goal of the MGGA is to promote the growth of our industry and the production of a high quality product. The association has access to a network of resources for educational contacts and grape and wine production information for its members.

| Address                  | City                                                                      | State                                                                                                    | Zip                                                                                                    | County                                                                                                    | Phone                                                                                                    | E-mail Address                                                                                                    |
|--------------------------|---------------------------------------------------------------------------|----------------------------------------------------------------------------------------------------|----------------------------------------------------------------------------------------------------|----------------------------------------------------------------------------------------------------|----------------------------------------------------------------------------------------------------|----------------------------------------------------------------------------------------------------|
| 15305 Private Drive 3641 | St. James                                                                 | МО                                                                                                    | 65559                                                                                                    | Phelps                                                                                                    | 573-265-8147                                                                                                    | ripp<br>@fidnet.com                                                                                                    |
| 5391 Aston Ave           | Las Vegas                                                                 | NV                                                                                                    | 89142-<br>1818                                                                                                    |                                                                                                    | 702-641-8957                                                                                                    | vintner<br>@7cswinery.com                                                                                                    |
| 6300 NW 128th Street     | Kansas City                                                               | МО                                                                                                    | 64164-<br>1111                                                                                                    | Platte                                                                                                    | 816-270-1278                                                                                                    |                                                                                                    |
| P.O. Box 774             | Park Hills                                                                | МО                                                                                                    | 63601                                                                                                    | St. Francois                                                                                                    | 573-562-2001                                                                                                    | happytrails1<br>@juno.com                                                                                                    |
| 10508 N. Central St.     | Kansas City                                                               | МО                                                                                                    | 64155                                                                                                    | Clay                                                                                                    | 816-734-4792                                                                                                    | aanderson<br>@kc.rr.com                                                                                                    |
|                          | 15305 Private Drive 3641 5391 Aston Ave 6300 NW 128th Street P.O. Box 774 | 15305 Private Drive 3641       St. James         5391 Aston Ave       Las Vegas         6300 NW 128th Street       Kansas City         P.O. Box 774       Park Hills | 15305 Private Drive 3641       St. James       MO         5391 Aston Ave       Las Vegas       NV         6300 NW 128th Street       Kansas City       MO         P.O. Box 774       Park Hills       MO | 15305 Private Drive 3641 St. James MO 65559  5391 Aston Ave Las Vegas NV 89142- 1818  6300 NW 128th Street Kansas City MO 64164- 1111  P.O. Box 774 Park Hills MO 63601 | 15305 Private Drive 3641       St. James       MO       65559       Phelps         5391 Aston Ave       Las Vegas       NV       89142-1818         6300 NW 128th Street       Kansas City       MO       64164-1111         P.O. Box 774       Park Hills       MO       63601       St. Francois | 15305 Private Drive 3641     St. James     MO     65559     Phelps     573-265-8147       5391 Aston Ave     Las Vegas     NV     89142-1818     702-641-8957       6300 NW 128th Street     Kansas City     MO     64164-1111     Platte     816-270-1278       P.O. Box 774     Park Hills     MO     63601     St. Francois     573-562-2001 |

# Orange Pippin

All about apples, pears, plums, and cherries - and orchards where they are grown

#### United States orchards directory

Search for orchard name:

Alabama (5 orchards)

Alaska (1 orchard)

Arizona (9 orchards)

Arkansas (5 orchards)

California (108 orchards)

Colorado (35 orchards)

Connecticut (81 orchards)

Delaware (2 orchards)

Florida (1 orchard)

Georgia (16 orchards)

Hawaii (1 orchard)

Idaho (13 orchards)

Illinois (48 orchards)

Indiana (70 orchards)

Iowa (45 orchards)

Kansas (14 orchards)

Kentucky (27 orchards)

Maine (78 orchards)

Maryland (43 orchards)

Massachusetts (109 orchards)

Michigan (179 orchards)

Minnesota (117 orchards)

Mississippi (3 orchards)

Missouri (50 orchards)

Montana (10 orchards)

Nebraska (14 orchards)

Nevada (2 orchards)

New Hampshire (52 orchards)

New Jersey (57 orchards)

New Mexico (15 orchards)

New York (282 orchards)

North Carolina (92 orchards)

Ohio (148 orchards)

Oklahoma (4 orchards)

Oregon (50 orchards)

Pennsylvania (125 orchards)

Rhode Island (21 orchards)

South Carolina (6 orchards)

South Dakota (6 orchards)

Tennessee (19 orchards)

Texas (9 orchards)

Utah (16 orchards)

Vermont (44 orchards)

Virginia (51 orchards)

Washington (19 orchards)

West Virginia (11 orchards)

Wisconsin (122 orchards)

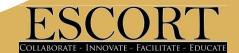

# Organizing Leads

How do you organizer your leads?

How do you prioritize them?

How do you ensure each lead is followed up on?

How do you document information you've gathered from visits?

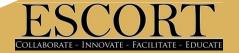

# Building you Google Map Section #5

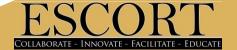

# Things you'll need:

Gmail account

(district account, not personal)

Internet Access

(with up-to-date Google Maps)

- Excel
- Leads

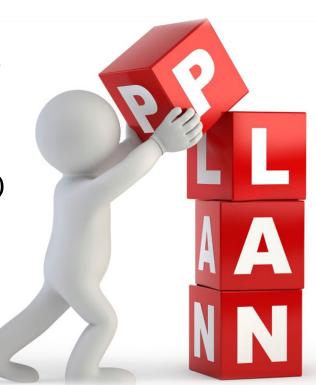

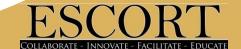

# Type of lead information needed

### Your leads **must** include:

- Address
- City
- State
- Zip Code

### Additional information

- Farm Name/Community Partner Name Housing Name
- Contact for this lead
- Phone number
- Crop/Activity/ Type of Assistance
   Type of housing
- Notes

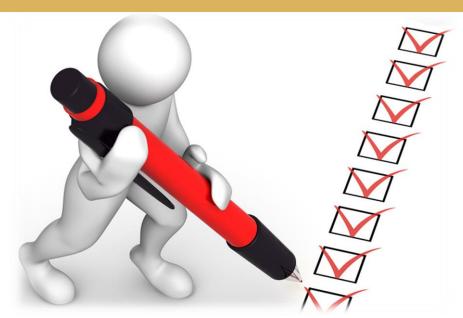

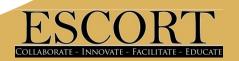

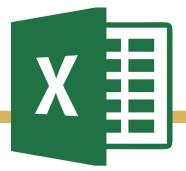

# Creating an Excel database

**H2A** requisition database

| 1  | A                          | B                             | С               | D     | E       |       | F            | G          | Н                | I                 | J                                       |          |
|----|----------------------------|-------------------------------|-----------------|-------|---------|-------|--------------|------------|------------------|-------------------|-----------------------------------------|----------|
| 1  | Farm Name                  | Address                       | City            | State | Zipcode | ~     | Start Date 🕶 | End Date 💌 | Number of Worker | Worsite Notes     | Telephone                               |          |
| 2  | Gomello, LLC               | 7413 W Newberry Rd.           | Gainsville      | FL    |         | 32605 | 5/18/2016    | 6/18/2016  | 24               | 7500 SE 15th St.  | Trenton, FL 32613/9010 SE County Rd     | 337 T    |
| 3  | Daniel Harvesting, INC     | 9935 SE 142nd Blvd.,          | White Springs   | FL    |         | 32096 | 5/16/2016    | 6/10/2016  | 14               | The worksites ar  | e located in Lafayette and Swanee Co    | unties   |
| 4  | Valencia Harvesting, INC   | 9935 SE 142nd Blvd.,          | White Springs   | FL    |         | 32096 | 5/17/2016    | 6/21/2016  | 80               | All work done in  | Live Oak, FL                            |          |
| 5  | Valencia Harvesting, INC   | 1574 SE 3rd Ave.,             | Arcadia         | FL    |         | 34266 | 5/2/2016     | 6/1/2016   | 40               | 4991 Senate St.,  | Arcadia, FL 34269                       |          |
| 6  | Valencia Harvesting, INC   | 1544 SE 2nd Ave.,             | Arcadia         | FL    |         | 34265 | 5/2/2016     | 6/1/2016   | 40               | 4991 Senate St.,  | Arcadia, FL 34269                       |          |
| 7  | Valencia Harvesting, INC   | 1534 SE 2nd Ave.,             | Arcadia         | FL    |         | 34265 | 5/2/2016     | 6/1/2016   | 40               | 4991 Senate St.,  | Arcadia, FL 34269                       |          |
| 8  | Valencia Harvesting, INC   | 1554 SE 2nd Ave.,             | Arcadia         | FL    |         | 34265 | 5/2/2016     | 6/1/2016   | 40               | 4991 Senate St.,  | Arcadia, FL 34269                       |          |
| 9  | Valencia Harvesting, INC   | 1564 SE 3rd Ave.,             | Arcadia         | FL    |         | 34266 | 5/2/2016     | 6/1/2016   | 40               | 4991 Senate St.,  | Arcadia, FL 34269                       |          |
| 10 | Frey Brothers              | 5218 17th St. E               | Ellenton        | FL    |         | 34222 | 5/1/2016     | 6/6/2016   | 5 2              | 2635 SR 62, Parri | sh FL, 34219                            |          |
| 11 | Navarro Harvesting, INC    | 668 67th St Circle East       | Bradenton       | FL    |         | 34208 | 5/2/2016     | 6/1/2016   | 48               | 19031 Grange Ha   | ll Rd., Wimauma, FL 33598               |          |
| 12 | Margaret Mondragon         | 7490 N. Hwy 19                | Fanning Springs | FL    |         | 32693 | 5/16/2016    | 6/15/2016  | 49               | Work sites are in | Bell, FL                                |          |
| 13 | Triple F Harvesting, INC   | 3236 South US 1               | Fort Pierce     | FL    |         | 34983 | 4/27/2016    | 6/8/2016   | 60               | 3101 Minute Ma    | d Rd, Fort Pierce, FL 34945/ 7355 9th   | Street   |
| 14 | Red Harvesting INC         | 16148 SE US Highway 19        | Cross City      | FL    |         | 32628 | 5/2/2016     | 6/10/2016  | 70               | 14990 NW 40th     | ve. Chiefland, FL 32626/5250 NW 16      | Oth St.  |
| 15 | Pequeno Harvesting, LLC    | 4000 SW 40th Blvd.,           | Gainsville      | FL    |         | 32606 | 5/15/2016    | 6/20/2016  | 48               | Sunstate Harvest  | er INC, 12150 State Rd 31, Punta Gord   | la, FL 3 |
| 16 | Olvera Trucking Corp       | 27659 S.E. Hwy 19 ALT 27      | Old Town        | FL    |         | 32680 | 5/15/2016    | 7/4/2016   | 5 55             | Work sites are lo | cated in Levy County, FL                |          |
| 17 | MK Harvesting, INC         | 3520 SW Silver Springs Blvd., | Ocala           | FL    |         | 34475 | 5/15/2016    | 6/19/2016  | 40               | 17450 NE State F  | oad 121, Willston, FL 32696             |          |
| 18 | Cherry Lake Tree Farm, INC | 20329 U.S. Hwy 27 N           | Clermont        | FL    |         | 34175 | 4/18/2016    | 11/30/2016 | 30               | 7836 Cherry Lake  | Road, Groveland, FL 34763/ 12007 S      | ate Ro   |
| 19 | Double J Harvesting, INC   | 7516 W Newberry Rd.           | Gainsville      | FL    |         | 32606 | 5/10/2016    | 6/10/2016  | 40               | 1000 NW 87th Pl   | Bell, FL 32619                          |          |
| 20 | DLR Fruit & Vegetables INC | 4202 Middle Dr,               | Bowling Green   | FL    |         | 33834 | 4/19/2016    | 5/30/2016  | 12               | 2485 Schontag R   | d. Wauchula, FL 33873 2.5 miles from    | Hardy    |
| 21 | Franco Medina Harvesting   | 198 SW Buckhead Way,          | Fort White      | FL    |         | 32038 | 5/5/2016     | 7/10/2016  | 30               | Worksites in May  | o, Gainesville, Lake Butler, and Live O | ak FL    |
| 22 | Franco Medina Harvesting   | 326 SW Buckhead Way,          | Fort White      | FL    |         | 32038 | 5/5/2016     | 7/10/2016  | 30               | Worksites in May  | o, Gainesville, Lake Butler, and Live O | ak FL    |
| 23 | Franco Medina Harvesting   | 148 SW Clint Way              | Lake City       | FL    |         | 32024 | 5/5/2016     | 7/10/2016  | 30               | Worksites in May  | o, Gainesville, Lake Butler, and Live O | ak FL    |
| 24 | Franco Medina Harvesting   | 455 Sherri Circle             | Lake City       | FL    |         | 32024 | 5/5/2016     | 7/10/2016  | 30               | Worksites in May  | o, Gainesville, Lake Butler, and Live O | ak FL    |
| 25 | Franco Medina Harvesting   | 292 Sherri Circle             | Lake City       | FL    |         | 32024 | 5/5/2016     | 7/10/2016  | 30               | Worksites in May  | o, Gainesville, Lake Butler, and Live O | ak FL    |
| 26 | Franco Medina Harvesting   | 170 Sherri Circle             | Lake City       | FL    |         | 32024 | 5/5/2016     | 7/10/2016  | 30               | Worksites in May  | o, Gainesville, Lake Butler, and Live O | ak FL    |
| 27 | Valencia Harvesting, INC   | 11425 Walter Hunter Road      | Lithia          | FL    |         | 33594 | 5/10/2016    | 6/15/2016  | 75               | Worksites in Win  | nama, Lithia, FL                        |          |
| 28 | Paloma Harvesting, INC     | 201 S. 14th St                | Leesburg        | FL    |         | 34748 | 5/15/2016    | 6/30/2016  | 30               | Cannon & Sons 6   | 001 E Stage Coach Floral City, 34436    |          |
| 29 | Paloma Harvesting, INC     | 113 N 14th St.                | Leesburg        | FL    |         | 34748 | 5/15/2016    | 6/30/2016  | 30               | Cannon & Sons 6   | 001 E Stage Coach Floral City, 34436    |          |
| 30 | Pequeno Harvesting, LLC    | 170 W. Hickpochee Ave         | La Belle        | FL    |         | 33935 | 4/11/2016    | 5/20/2016  | 24               | 2360 Rock Spring  | s Road, Immokalee, FL/ Desoto Blvd,     | s & 10   |

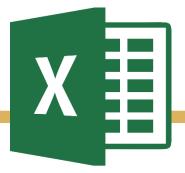

# Creating an Excel database

## **Starving Farmer**

|    | A                                  | В                     | С              | D     | Е        | F       | G                 |       | Н        |
|----|------------------------------------|-----------------------|----------------|-------|----------|---------|-------------------|-------|----------|
| 1  | Agriculture Employer               | Address               | City           | - S - | Zipcod * | Contact | ▼ Telephone Numbe | Notes | <b>*</b> |
| 2  | Aprile Farms Inc                   | 7810 Hidden Island Ln | Temple Terrace | FL    | 33617    |         |                   |       |          |
| 3  | Aquatic Collectors of Florida Inc. | 5432 Bonita Dr        | Wimauma        | FL    | 33598    |         |                   |       |          |
| 4  | Aquatica Tropicals Inc             | 218 S Webb Rd         | Plant City     | FL    | 33566    |         |                   |       |          |
| 5  | Don Balaban                        | 9410 Alanbrooke St    | Temple Terrace | FL    | 33637    |         |                   |       |          |
| 6  | Benjamin H Burnett                 | Po Box 322            | Gibsonton      | FL    | 33534    |         |                   |       |          |
| 7  | Samuel J Busciglio                 | 7908 Shore Bluff Ct   | Temple Terrace | FL    | 33637    |         |                   |       |          |
| 8  | Buzbee Aquatics Inc                | Po Box 2021           | Riverview      | FL    | 33568    |         |                   |       |          |
| 9  | Arturo Cantu                       | 2911 W Trapnell Rd    | Plant City     | FL    | 33566    |         |                   |       |          |
| 10 | Heriberto Cantu                    | 5206 Ward Rd          | Plant City     | FL    | 33566    |         |                   |       |          |
| 11 | Carter's Fish Hatchery Inc         | 11015 Sumner Rd       | Wimauma        | FL    | 33598    |         |                   |       |          |
| 12 | Fidel Castillo                     | 5311 Varn Rd          | Plant City     | FL    | 33565    |         |                   |       |          |
| 13 | Consolidated Fish Farms Inc        | Po Box 2932           | Riverview      | FL    | 33568    |         |                   |       |          |
| 14 | Diamond J Farm Inc                 | 3302 Old Mulberry Rd  | Plant City     | FL    | 33566    |         |                   |       |          |
| 15 | Ed Parker Trop Fish Inc            | 720 Jamaica Cir W     | Apollo Beach   | FL    | 33572    |         |                   |       |          |
| 16 | Dan Goodson                        | Po Box 412            | Dover          | FL    | 33527    |         |                   |       |          |
| 17 | Be Viet Le                         | 15213 Balm Wimauma Rd | Wimauma        | FL    | 33598    |         |                   |       |          |
| 18 | Ledford Tropical Fish Farm Inc     | Po Box 984            | Riverview      | FL    | 33568    |         |                   |       |          |
| 19 | Liles Tropical Fish Inc            | Po Box 267            | Ruskin         | FL    | 33575    |         |                   |       |          |
| 20 | Lloyd's Harvesting Inc             | Po Box 1153           | Lithia         | FL    | 33547    |         |                   |       |          |
| 21 | Charles D Martin                   | 12518 Sykes Rd        | Riverview      | FL    | 33569    |         |                   |       |          |
| 22 | Meyer Aquatic Resources Inc        | 1712 Wakefield Dr     | Brandon        | FL    | 33511    |         |                   |       |          |
| 23 | Oakridge Fish Hatchery Inc         | 1507 Williams Rd      | Plant City     | FL    | 33565    |         |                   |       |          |
| 24 | Quality Fins Inc                   | 10719 Dixon Dr        | Riverview      | FL    | 33579    |         |                   |       |          |
| 25 | R P Co Inc                         | 5608 Bailey Rd        | Plant City     | FL    | 33565    |         |                   |       |          |

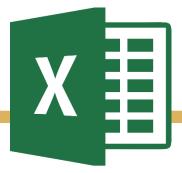

# Creating an Excel database

### Honey Bee database

|    | A                         | В                | С       | D         | E                                  | F               | G           | Н                                     | 1                            | J                          |
|----|---------------------------|------------------|---------|-----------|------------------------------------|-----------------|-------------|---------------------------------------|------------------------------|----------------------------|
| 1  | Address                   | City             | State - | Zipcode 🔻 | Title ▼                            | Telephone       | ▼ Contact ▼ | Notes                                 | Field 9                      | Field 10                   |
| 2  | 1337 Everitt Ave          | Panama City      | FL      | 32401     | D&C Honey Bee Farm                 | (850) 615-0786  |             | Open 8am-5pm                          |                              |                            |
| 3  | 17227 Chipola Heights Rd  | Altha            | FL      | 32421     | Barkers Bees Honey                 | (850) 643-8107  |             | Open 8am-5pm                          |                              |                            |
| 4  | 6325 SW Alligator St      | Stuart           | FL      | 34994     | Alpine Farm Bee Removal            | (561) 357-0490  |             |                                       |                              |                            |
| 5  | 212 Acme Lane             | Lynn Haven       | FL      | 32444     | Old Oak Bee Yard                   | (850) 867-1603  |             | Opens 8am-4pm - Local Honey, be       | ee removal & rescue          |                            |
| 6  | 976 S River Road          | Englewood        | FL      | 34223     | Bob Van Der Herchen, Bee Removal & | (941) 474-5491  |             | Opens 8am-5pm                         |                              |                            |
| 7  | 2419 Hard Labor Road      | Chipley          | FL      | 32428     | Sleeping Bear Farms                | (850) 638-4422  |             |                                       |                              |                            |
| 8  | 5219 SE Ebbtide Ave       | Stuart           | FL      | 34997     | Hani Honey Company                 | (772) 214-5165  |             | Open 12pm-5pm                         |                              |                            |
| 9  | 2201 Thonotosassa Rd      | Plant City       | FL      | 33563     | The Honey Hole Market              | (813) 484-1127  |             |                                       |                              |                            |
| 10 | 7396 Skyline Drive        | Delray Beach     | FL      | 33446     | Bee Healthy Honey Farms            | (561) 921-1475  |             | Farm is a "home"                      |                              |                            |
| 11 | 17436 Bethlehem Rd        | Lithia           | FL      | 33547     | Tattooed Homestead                 | (813) 494-5434  |             | Opens at 12pm - Farm is a "home'      | 1                            |                            |
| 12 | 4245 Oakwood Drive        | Saint Cloud      | FL      | 34772     | Honey B Good                       | (407) 791-0027  |             | Farm is a "home"                      |                              |                            |
| 13 | 11354 Carlton Road        | Port Saint Lucie | FL      | 34987     | Florida Queen Bees & Honey         | (772) 489-4125  |             | Sells Queen Bees for hives            |                              |                            |
| 14 | 10741 SW 51st St          | Davie            | FL      | 33328     | Natural Chai Farm                  | (215) 548-3269  |             | Opens 8am-3pm                         |                              |                            |
| 15 | 12304 Paddock Ave         | Tampa            | FL      | 33618     | Carrollwood Tampa Wildflower Hone  | (813) 963-1251  |             | Opens 10am-6pm (Out of honey u        | ntil June)                   |                            |
| 16 | 1586 D Road               | Loxahatchee      | FL      | 33470     | McCoy's Sunny South Apieries       | (561) 798-1120  |             | Farm is a "home"                      |                              |                            |
| 17 | 38950 River Road          | Dade City        | FL      | 33525     | Fisher Bee Farm Raw Local Honey    | (352) 518-0570  |             | This farms has cattle as well as 3 of | other locations in PA        |                            |
| 18 | 8155 Eucalyptus Road      | Lake Wales       | FL      | 33898     | Struthers Honey                    |                 |             | Open until 6pm                        |                              |                            |
| 19 | 318 Lake Grove Road       | Wewahitchka      | FL      | 32465     | L.L Lanier & Son's Tupelo Honey    | (850) 639-2371  |             | Open 9am-4pm                          |                              |                            |
| 20 | 784 Stever Roberts Specia | Zolfo            | FL      | 33890     | Peace River Bees                   | (863)735-1679   |             | Open 8am-5pm (call for appointm       | ents)                        |                            |
| 21 | 1503 Lynchburg Road       | Lake Alfred      | FL      | 33850     | King's Honey Co                    | (863) 956-1800  |             |                                       |                              |                            |
| 22 | 7850 Fruitville Road      | Sarasota         | FL      | 34240     | My Sweetest Honey                  | (941) 809-2322  | Shaun Knepp | By apointment only -please call       |                              |                            |
| 23 | 1203 W Commerce Ave       | Haines City      | FL      | 33844     | Leighton's Honey Inc               | (863) 422-1773  |             | Knows local bee keepers               |                              |                            |
| 24 | 2514 Leaning Pipe Lane    | Plant City       | FL      | 33565     | A Land of Delight Natural Farm     | (813) 359-9120  |             | Farmers Market -open Sat from 8       | am-5pm (also has fruits/vege | tables/poulry and cattle)  |
| 25 | 9340 Hall Road            | Lakeland         | FL      | 33809     | Bee-Haven Honey Farm Inc.          | (863) 670-2581  |             |                                       |                              |                            |
| 26 | 6251 Bee Charmer Lane     | North Fort Myers | FL      | 33917     | Walker Farms                       | (239) 543-8071  |             |                                       |                              |                            |
| 27 | 8997 90th Ter             | Seminole         | FL      | 33777     | Taste of Freedom Farm              | (727) 439-4885  |             |                                       |                              |                            |
| 28 | 11030 Pierce Lake Road    | Land O Lakes     | FL      | 34638     | Fisher Honey Bees                  | (813) 748-6339  |             | Open until 5pm                        |                              |                            |
| 29 | 8001 Double Branch Road   | Tampa            | FL      | 33635     | Tampa Bay Beekeepers Association A | ((863) 622-5057 |             | Meet montly /every 2nd Thursday       | of each month at 7:30pm at   | the Hissborough County E   |
| 30 | 6709 Old Road 37          | Lakeland         | FL      | 33811     | Kelly's Apiaries                   | (863) 644-6944  |             | They sell beekeeping supplies. Ope    | en Mon-Fri 9am-4pm. They al  | so have a store in Crumlir |
| 31 | No Address-Website only   | Wesley Chapel    | FL      | 33544     | Santa Monica Florida Local Raw Hon | (813) 699-0303  |             | Only a website, also on facebook      |                              |                            |
| 32 | 355 N Bridge St           | LaBelle          | FL      | 33935     | Harold P. Curtis Honey Co          | (863) 675-2187  |             | Open Mon-Fri 10am-5pm Sat 10an        | m-3pm                        |                            |

In your search engine search bar, type in <a href="maps.google.com">maps.google.com</a>

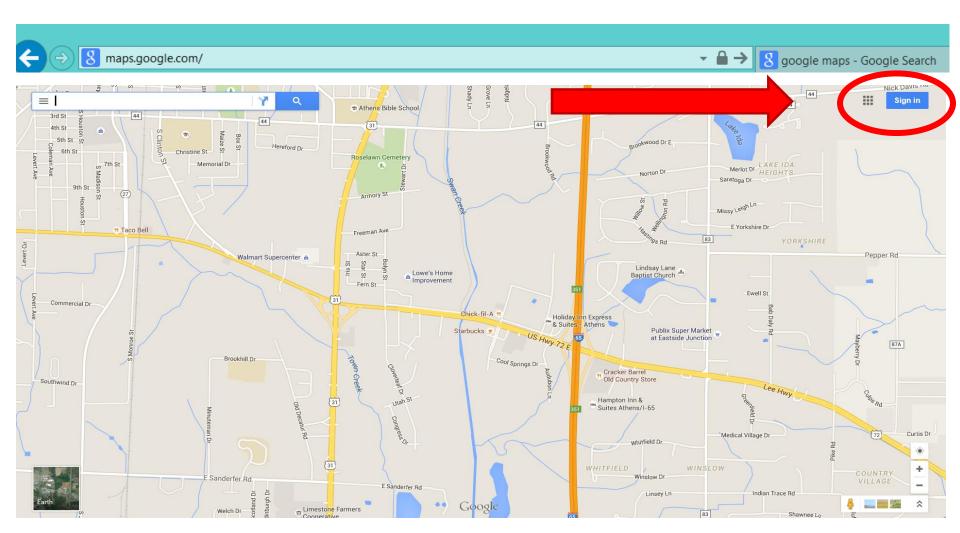

Sign into Google using your district email account

**Example:** <u>hillsboroughcomep@gmail.com</u>

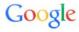

One account. All of Google.

Sign in to continue to Google Maps Engine

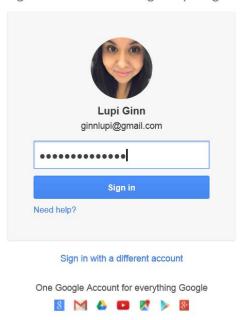

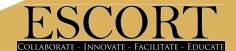

Check the top right hand corner to ensure you're signed in

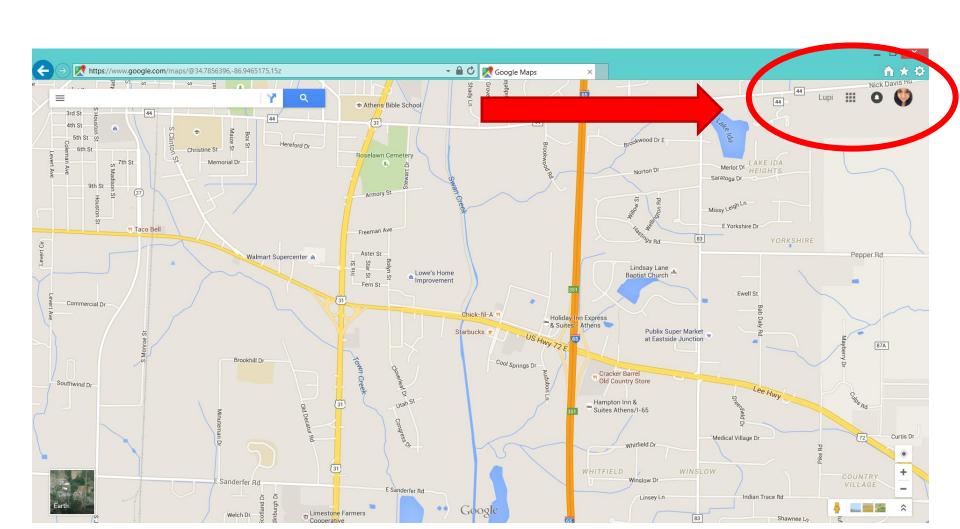

- Check the top right hand corner to ensure you're signed in
- Click on the ≡ icon to bring down menu

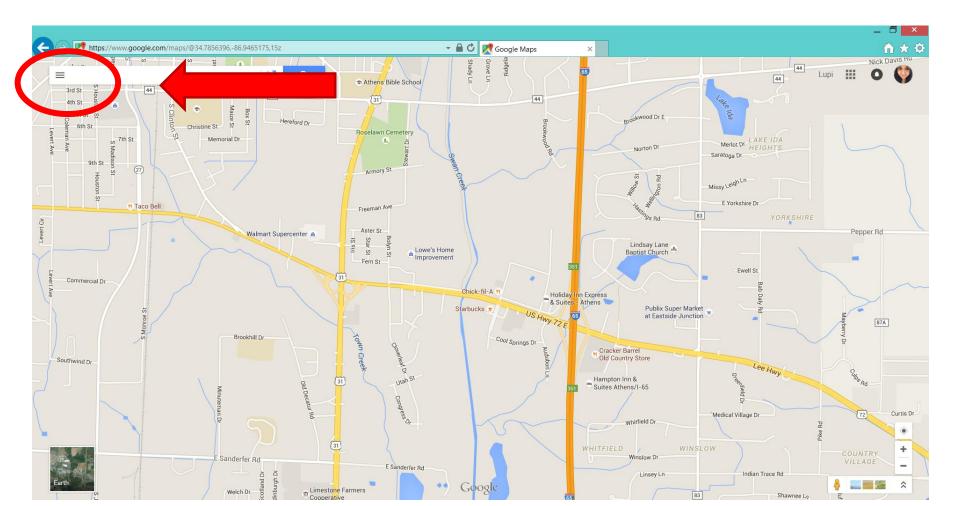

### Click on My Maps

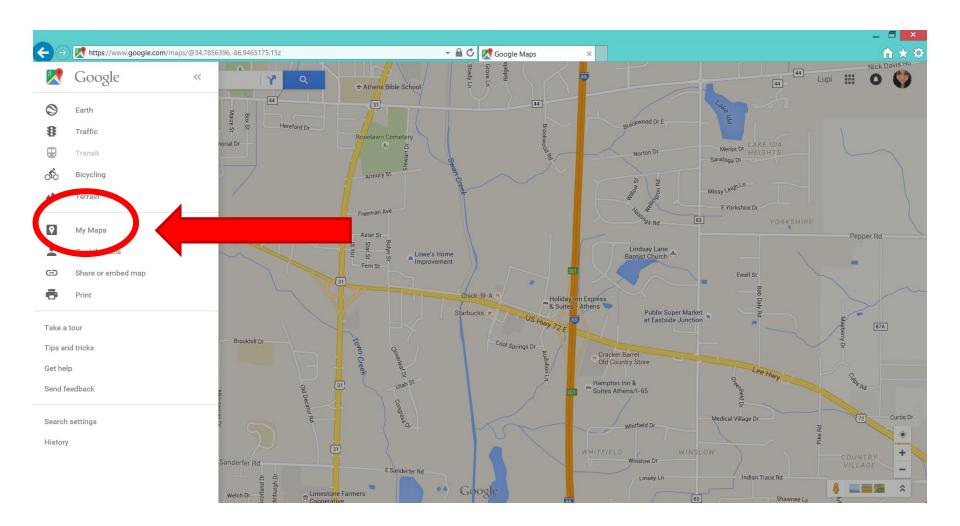

- Click on My Maps
- Drop down menu appears, click CREATE

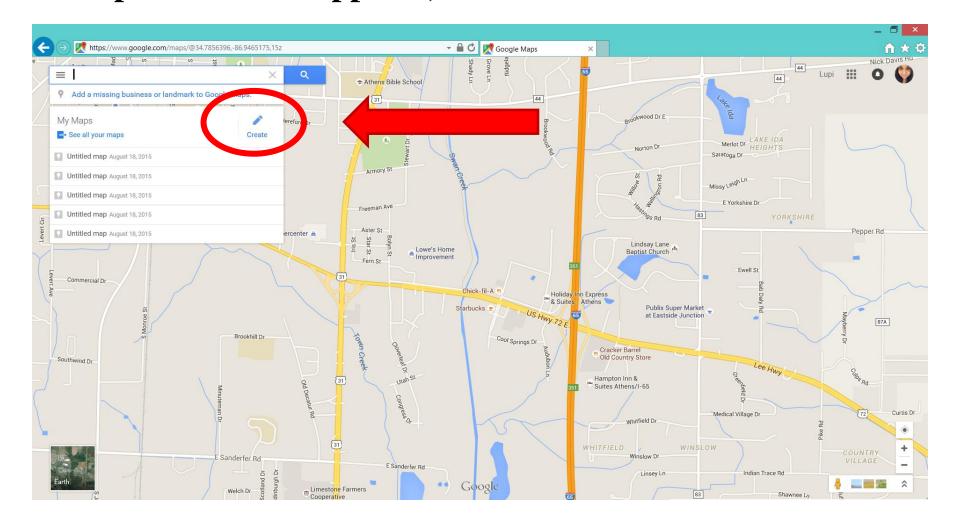

Click on IMPORT (your spreadsheet should be finished)

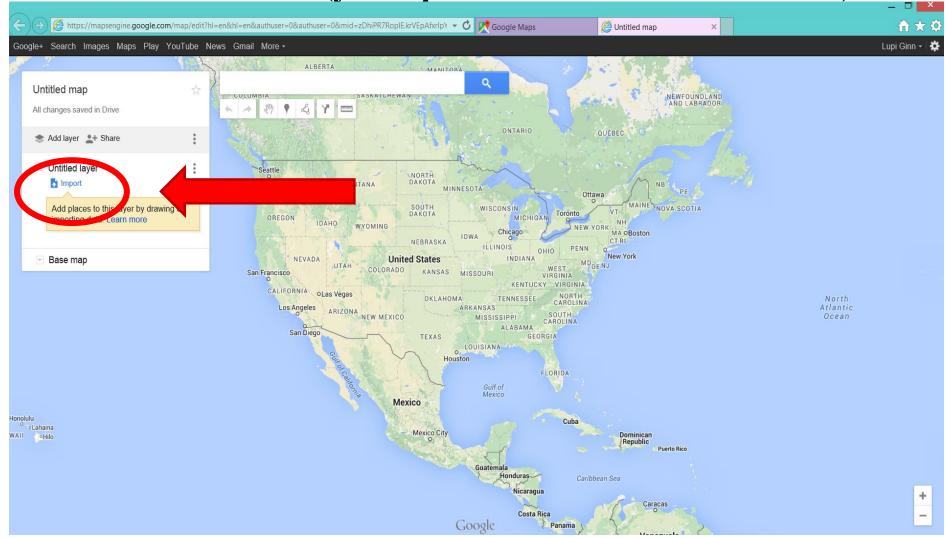

Select your desired Excel spreadsheet from your computer

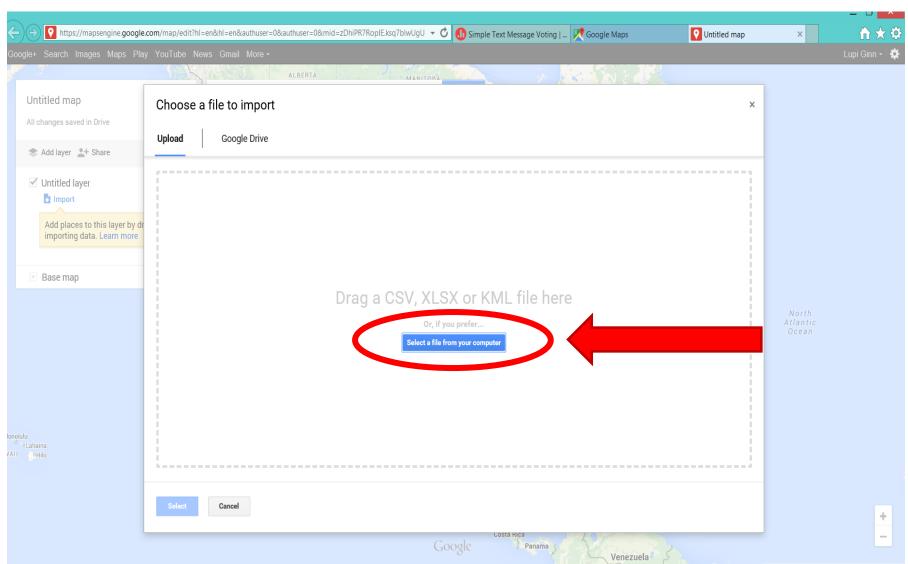

- Select your desired Excel spreadsheet from your computer
- Tip: Keep all files on a separate folder for easy access.

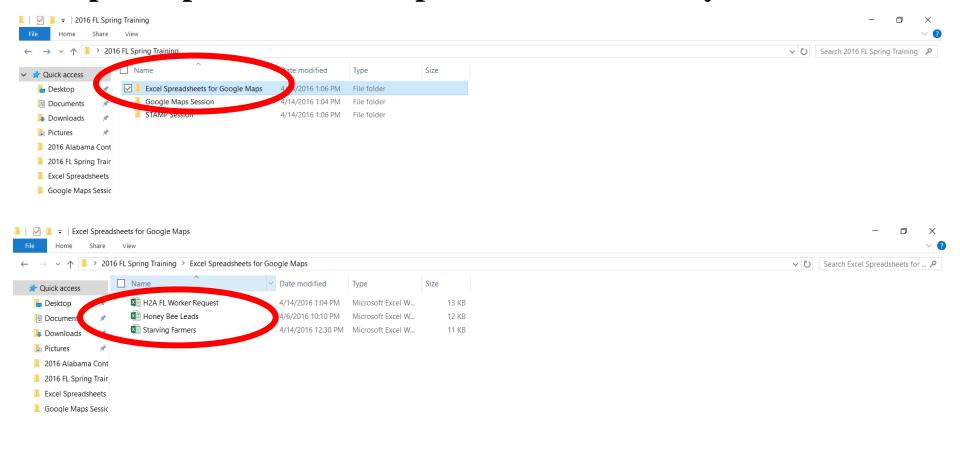

Make sure to check all appropriate fields.

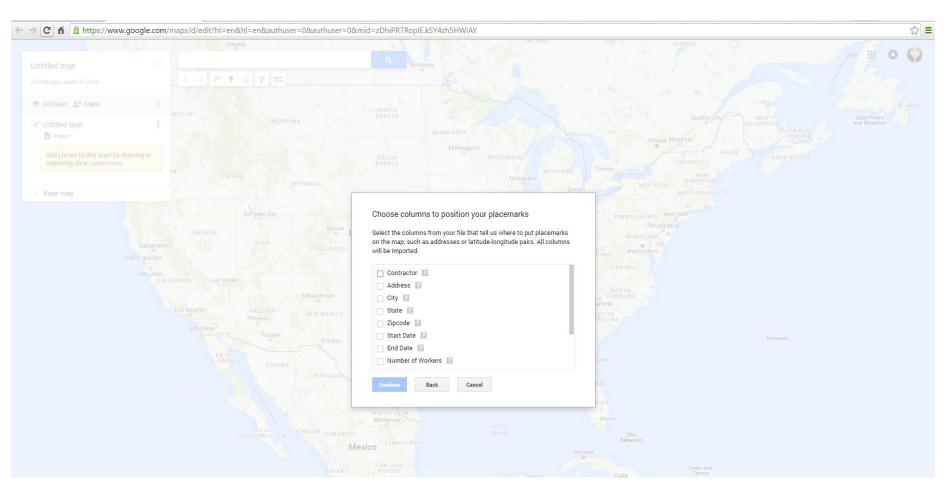

#### Click CONTINUE

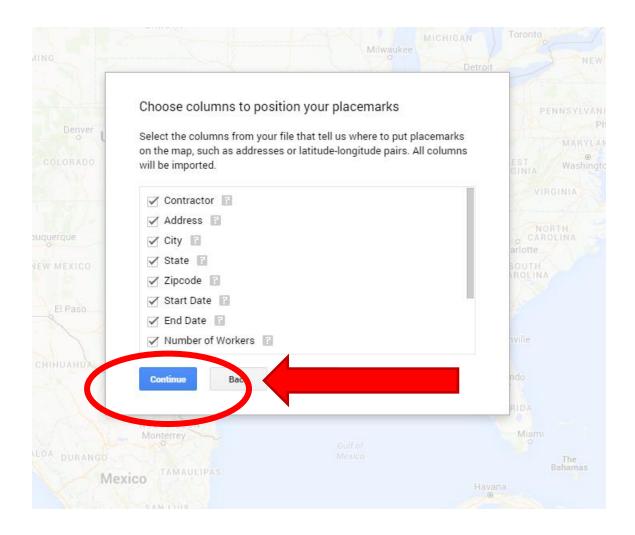

Choose the title of your marker

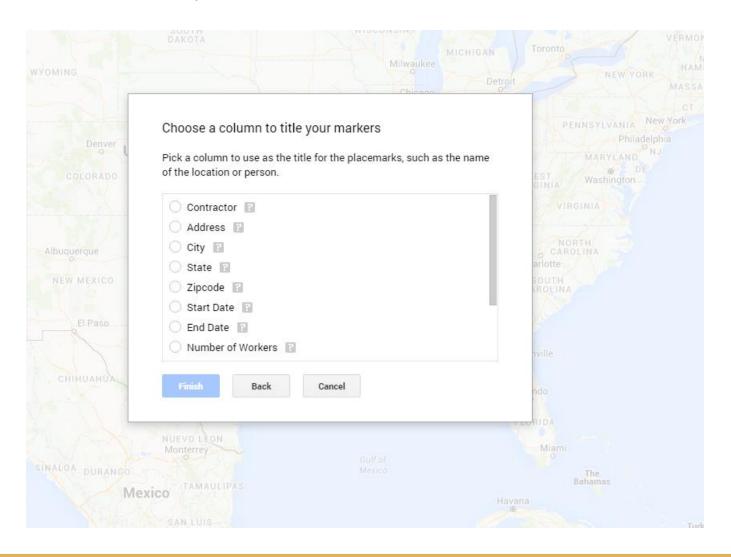

Choose the title of your marker

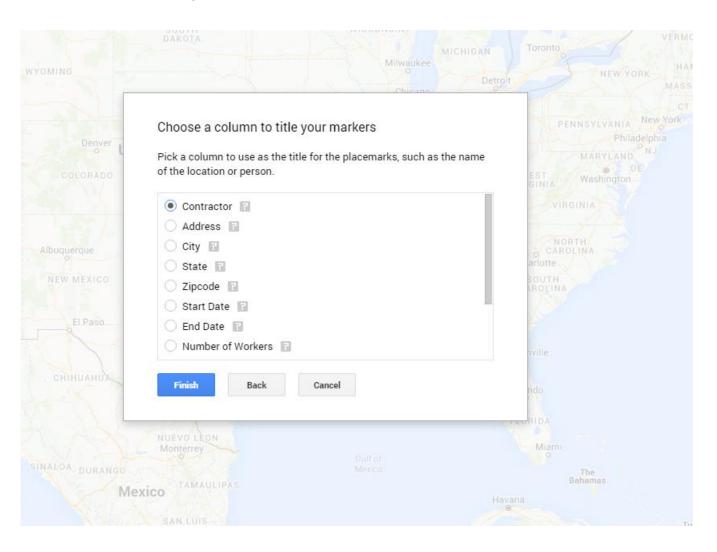

- Choose the title of your marker
- Click FINISH

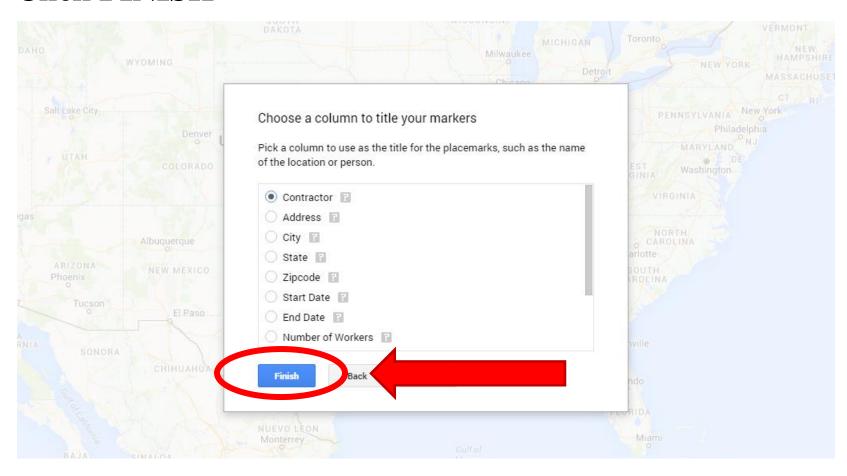

#### Your map will look like this...

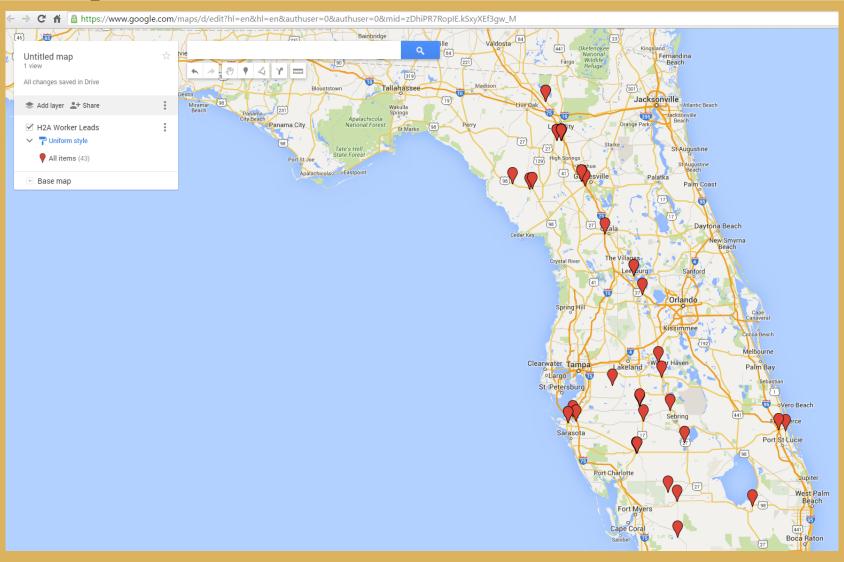

Title your map

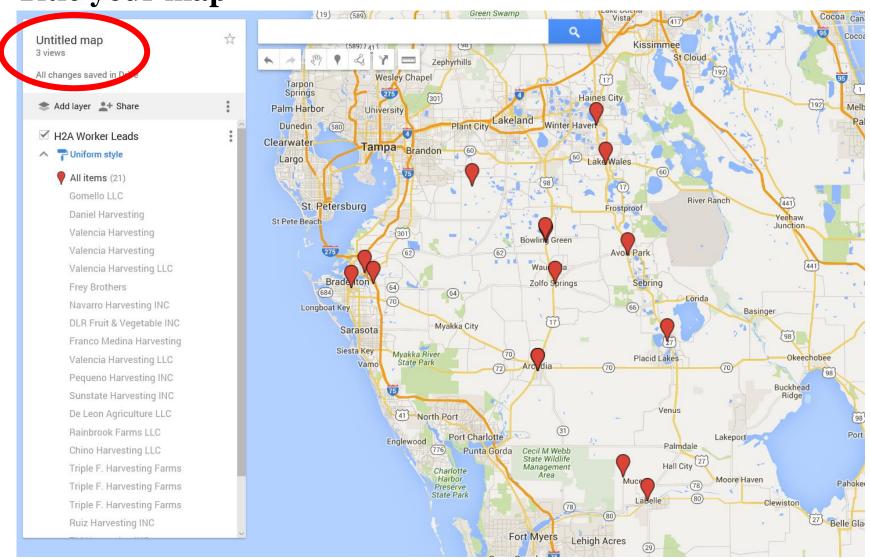

Enter title and description

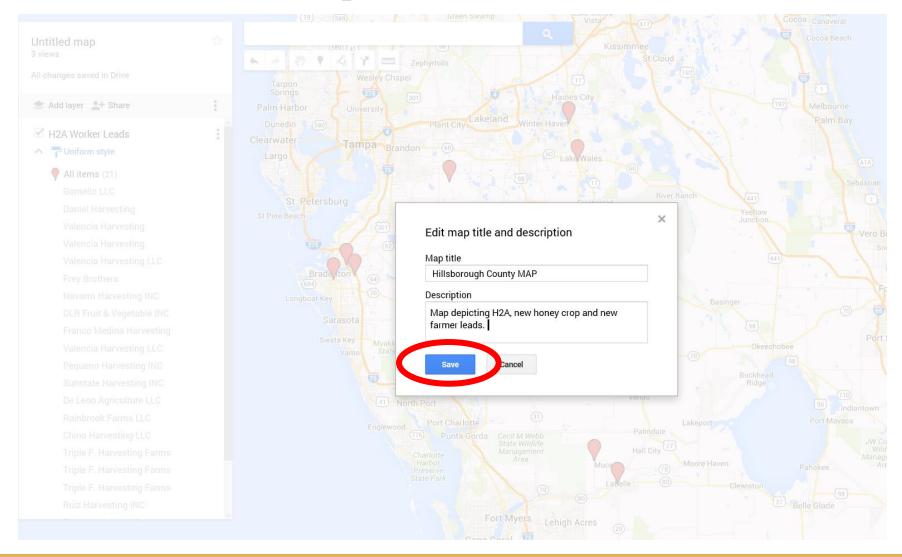

#### Map completed

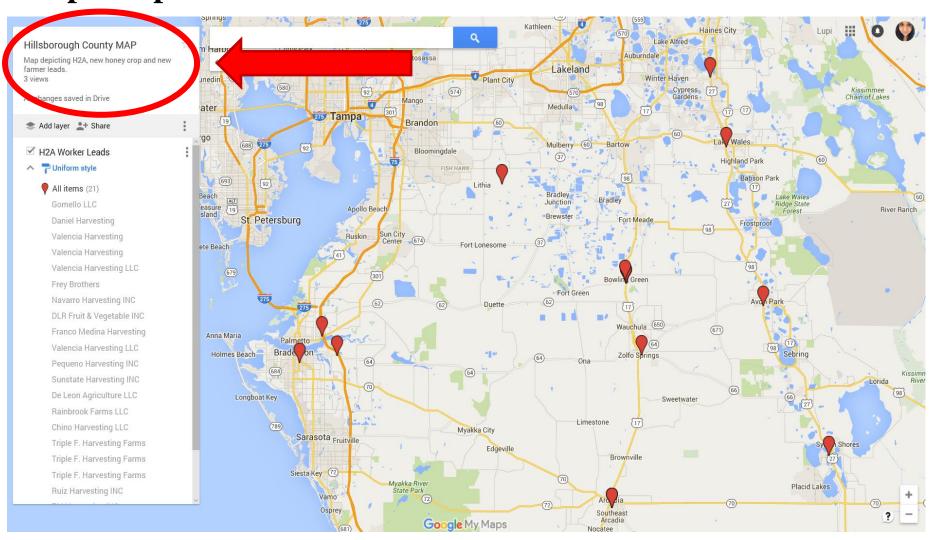

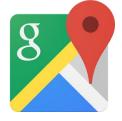

# How to use your Google Maps #6

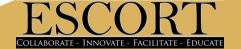

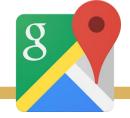

#### Google Maps: Markers

#### Title of marker

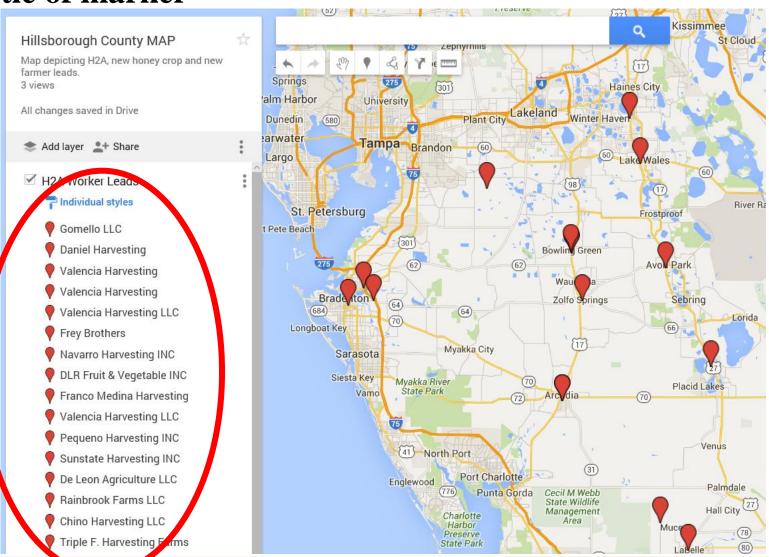

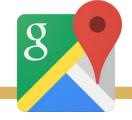

#### Google Maps: Markers

- Title of marker
- Title highlights when your mouse hovers over the marker

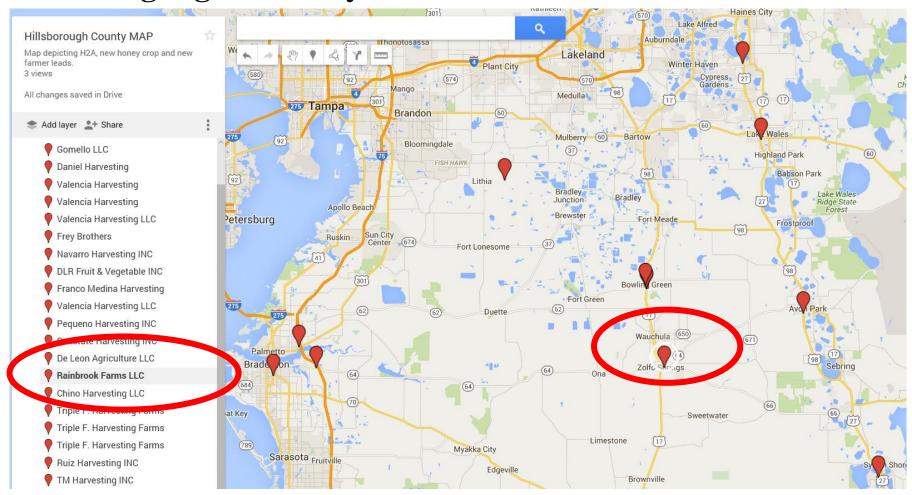

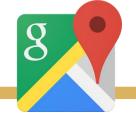

#### Google Maps: Markers

Clicking on the desired marker brings up all information

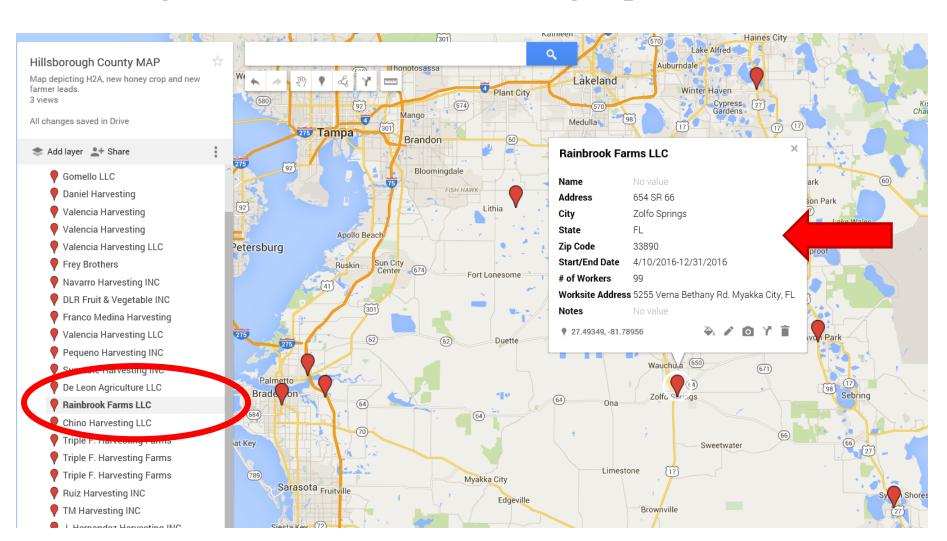

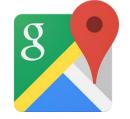

#### **Google Maps**

 Google will detect any incorrect addresses, these will appear on your data table but NOT on your map

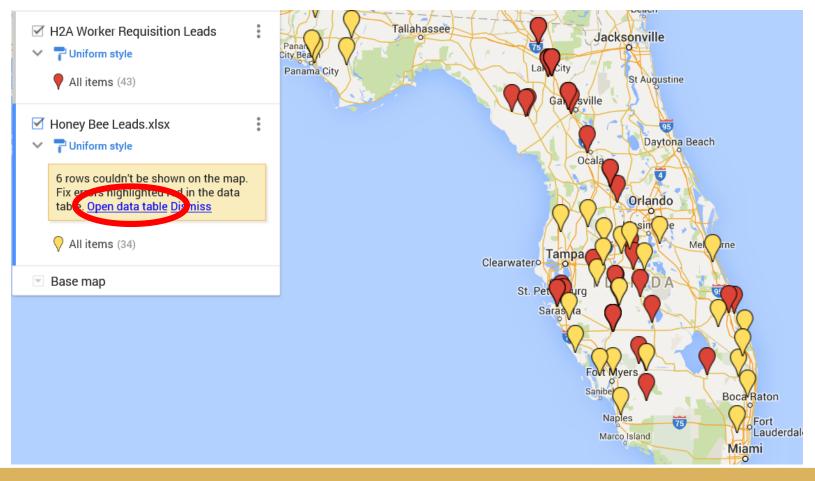

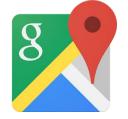

#### **Google Maps**

Click on open table to edit information

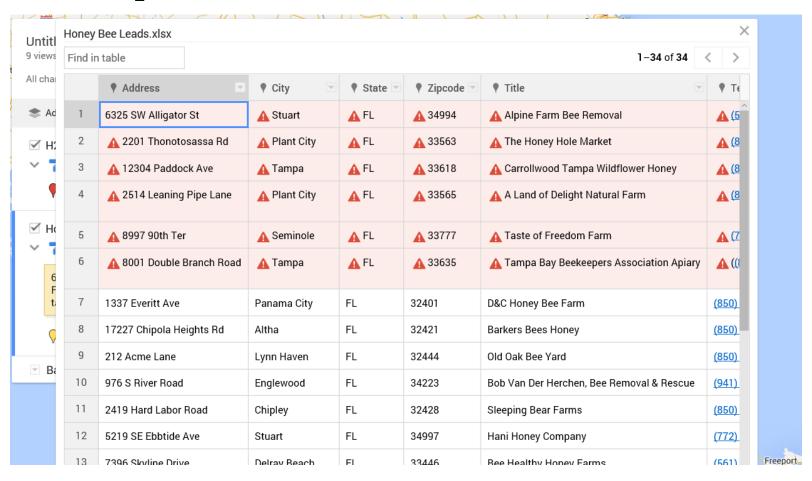

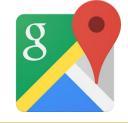

# **Map Customization Options**

#### Modify each individual layer

- Group places by:
  - uniform style
  - sequence of color and letters
  - individual styles
- Set labels
  - any of the data fields provided (address, city, state, name of resource..)
- Modify marker by:
  - shapes and colors

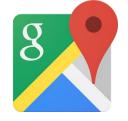

## Map Customization: Labels

Label your markers by name, address, type etc..

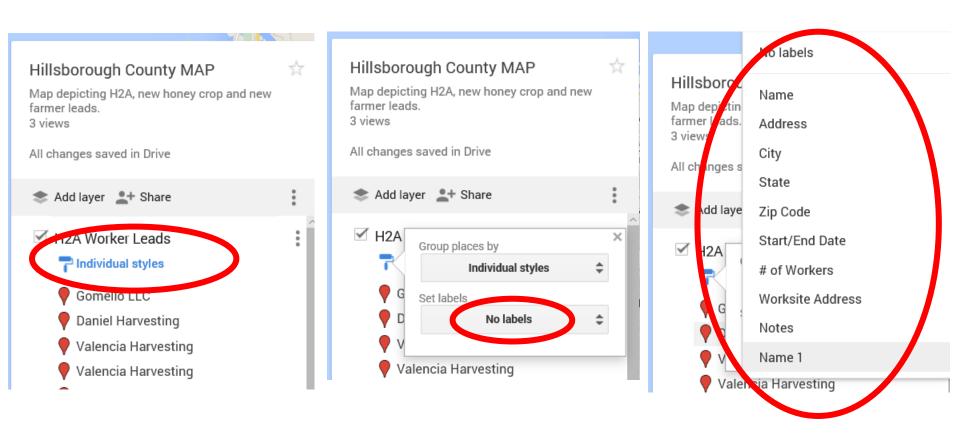

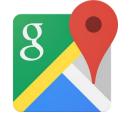

# Map Customization: Labels

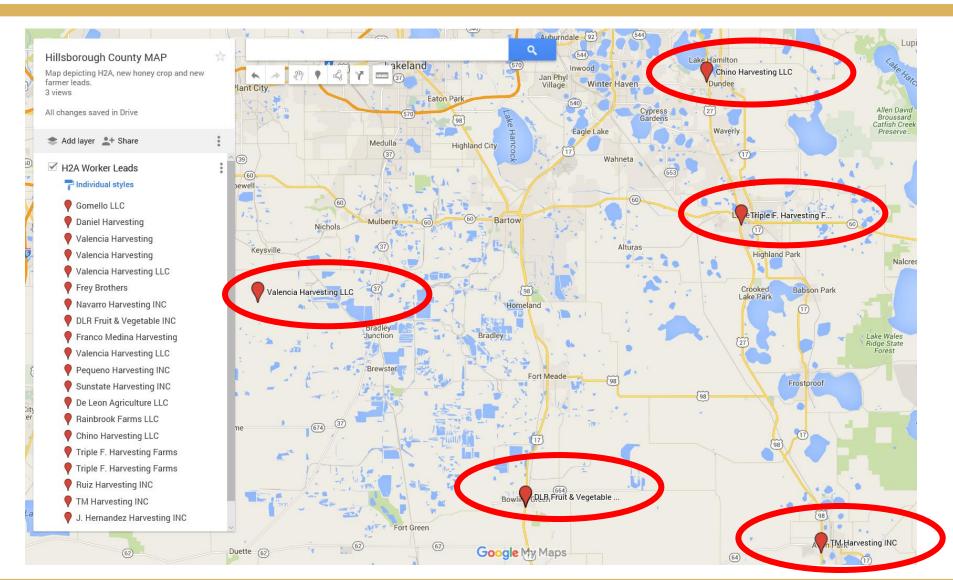

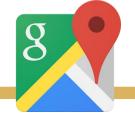

#### **Map Customization: Layering**

 Use the LAYER option to input additional data and record it all on the same map

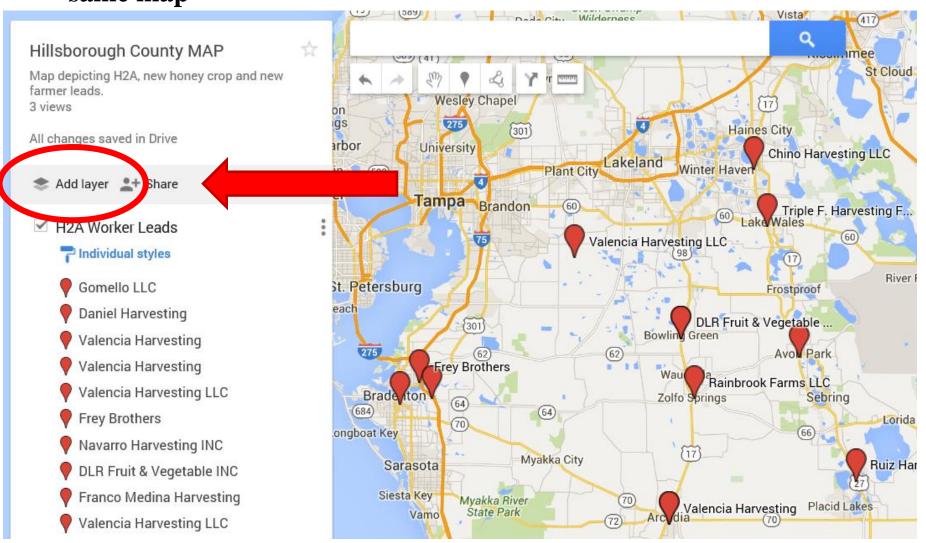

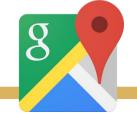

### Map Customization: Layering

 Use the LAYER option to input additional data and keep it all on the same map

 This allows you to make maps displaying more than one group by region and or city

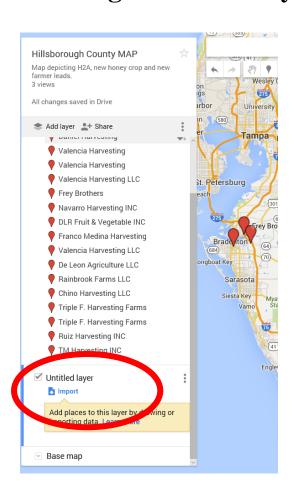

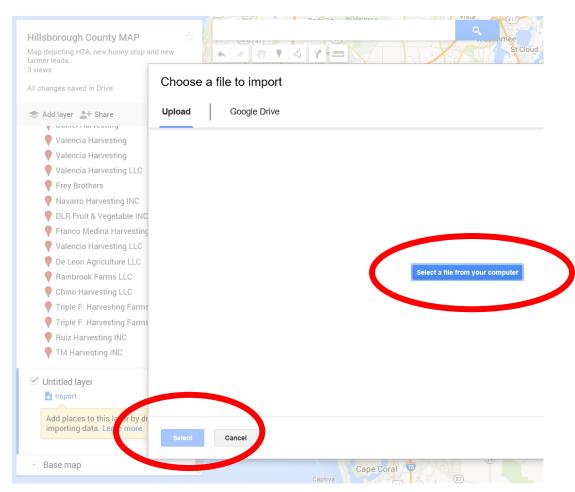

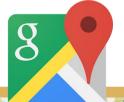

#### Map Customization: Layering

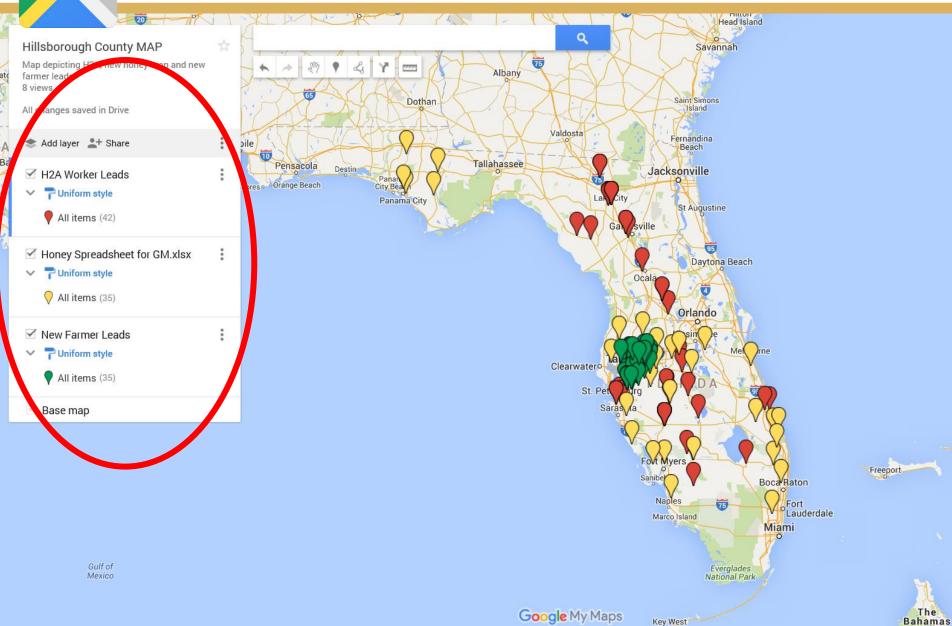

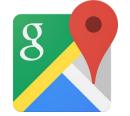

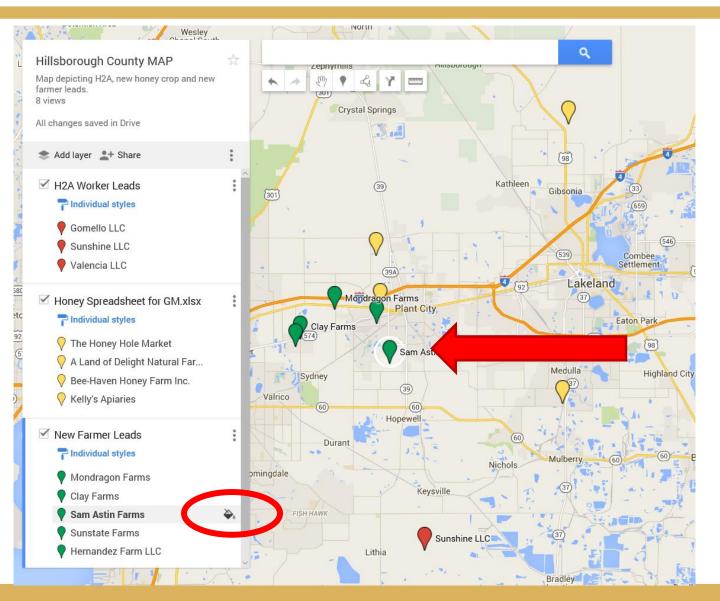

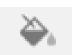

icon allows
you to
modify
marker
color, shape
and more!

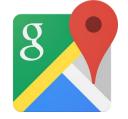

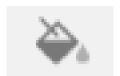

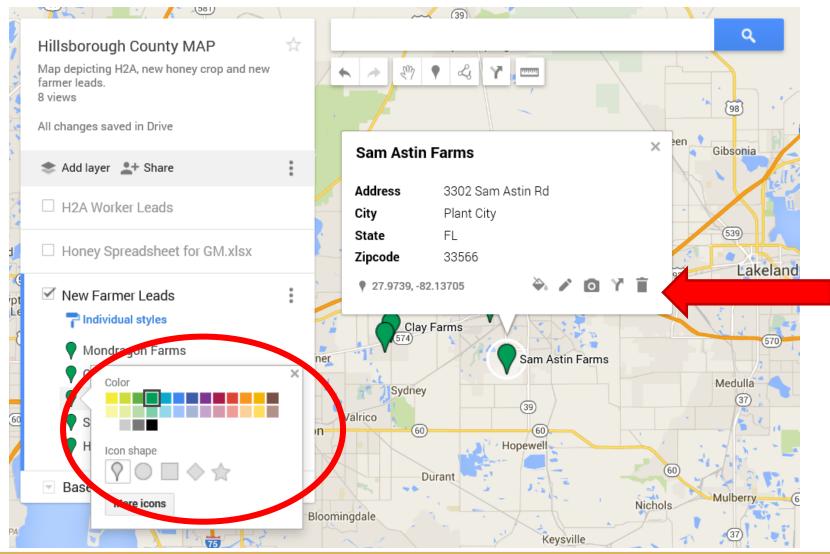

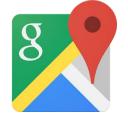

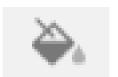

- Edit any information or change the title of your marker
- You will not be allowed to enter any NEW fields, that must be done in the data table

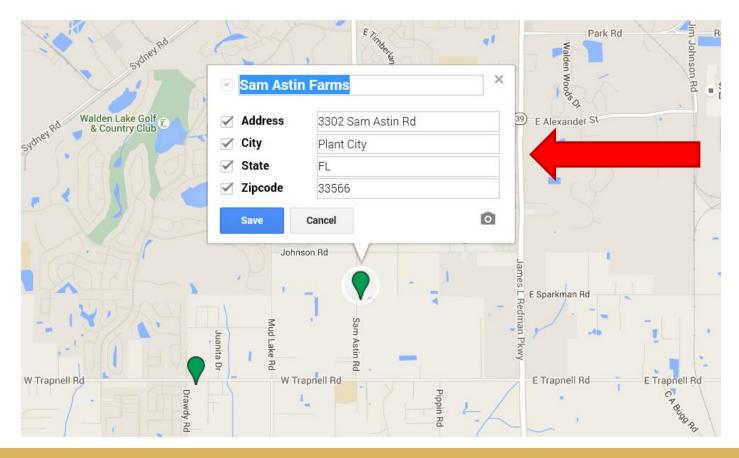

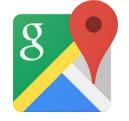

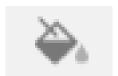

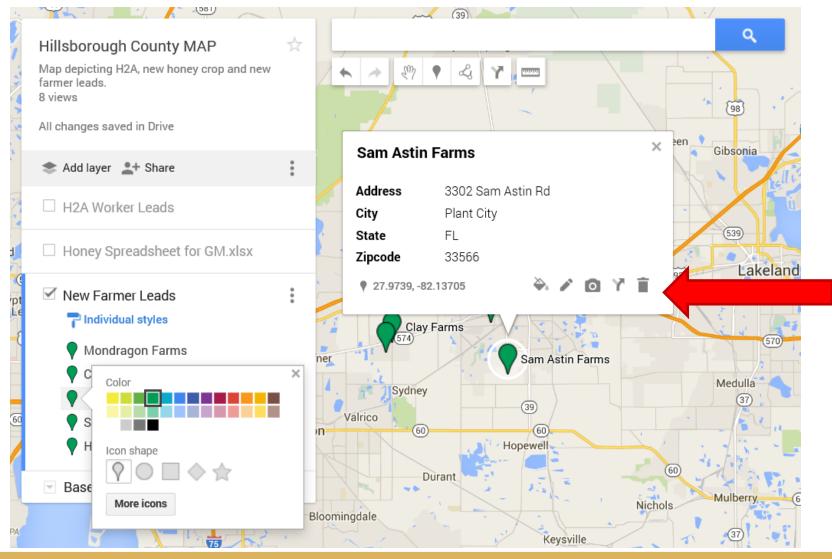

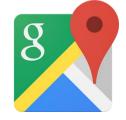

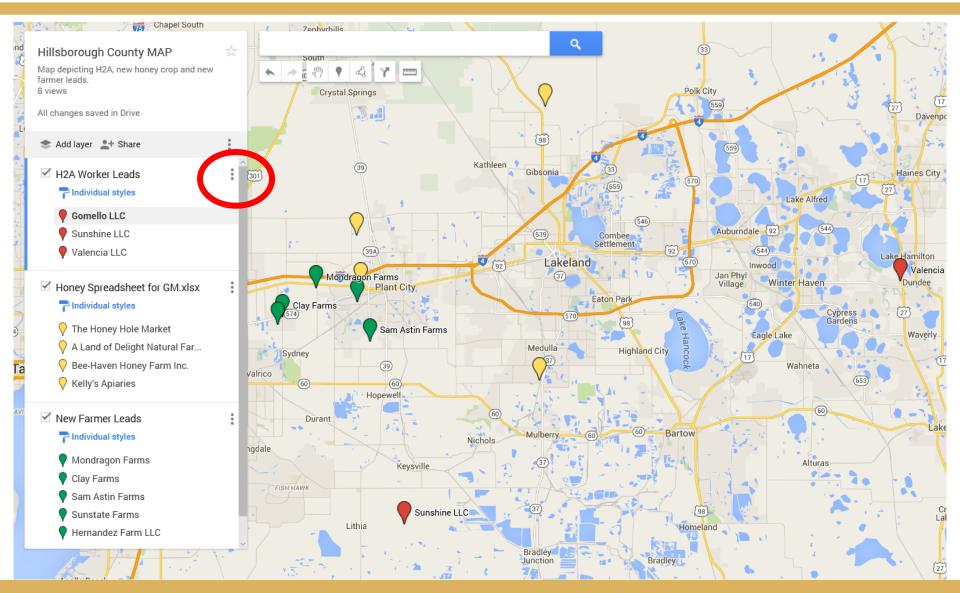

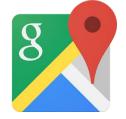

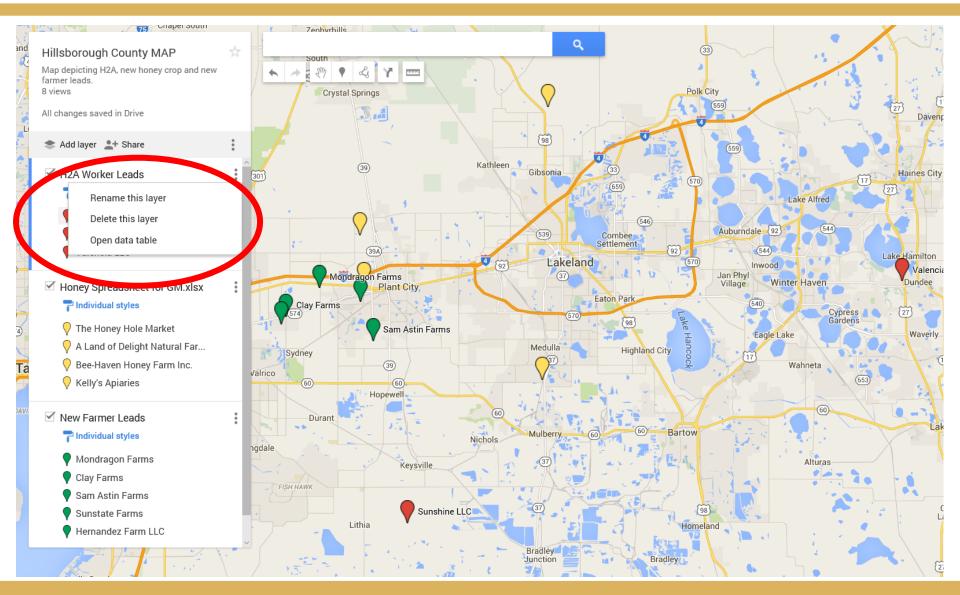

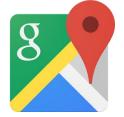

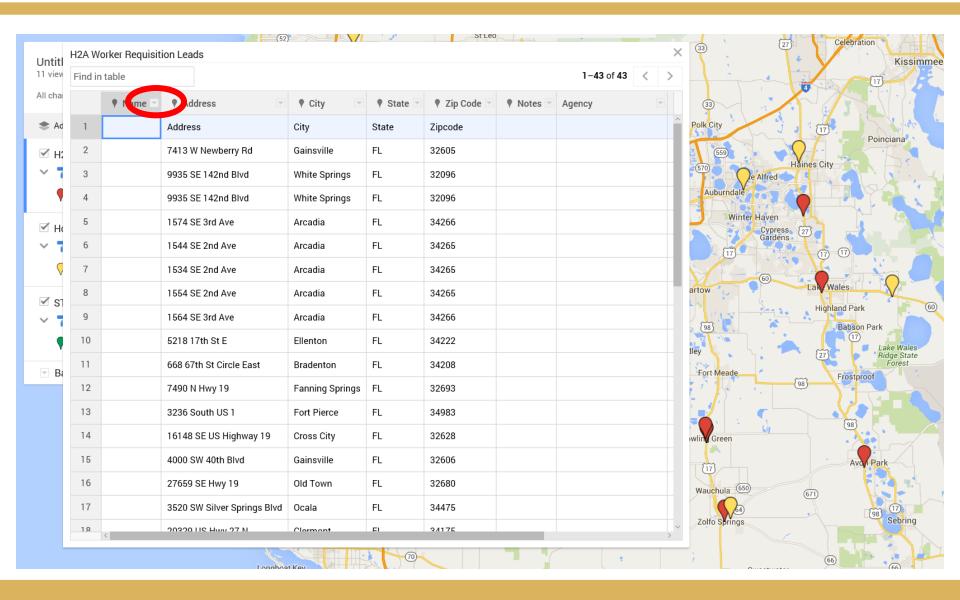

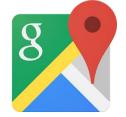

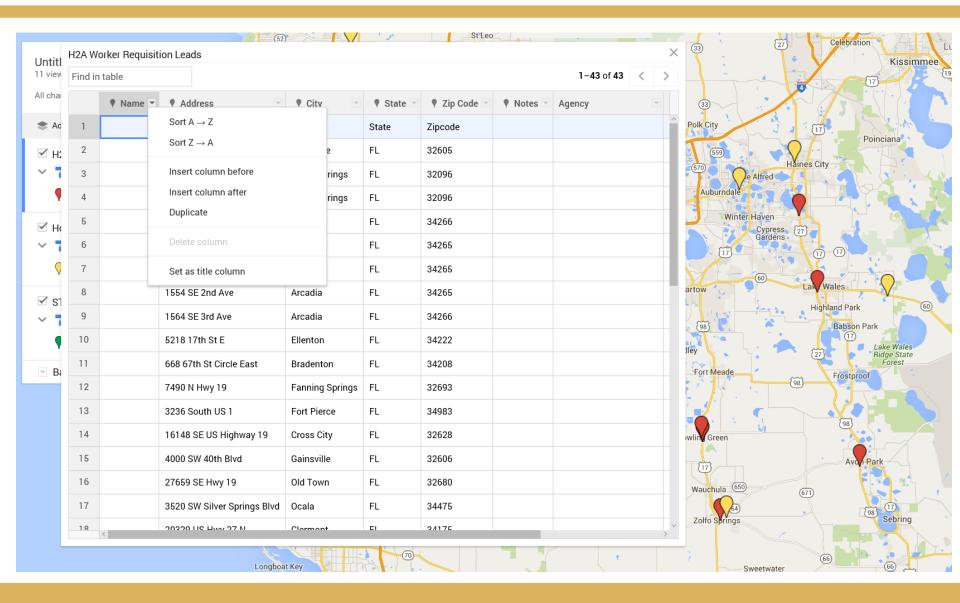

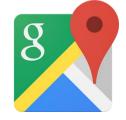

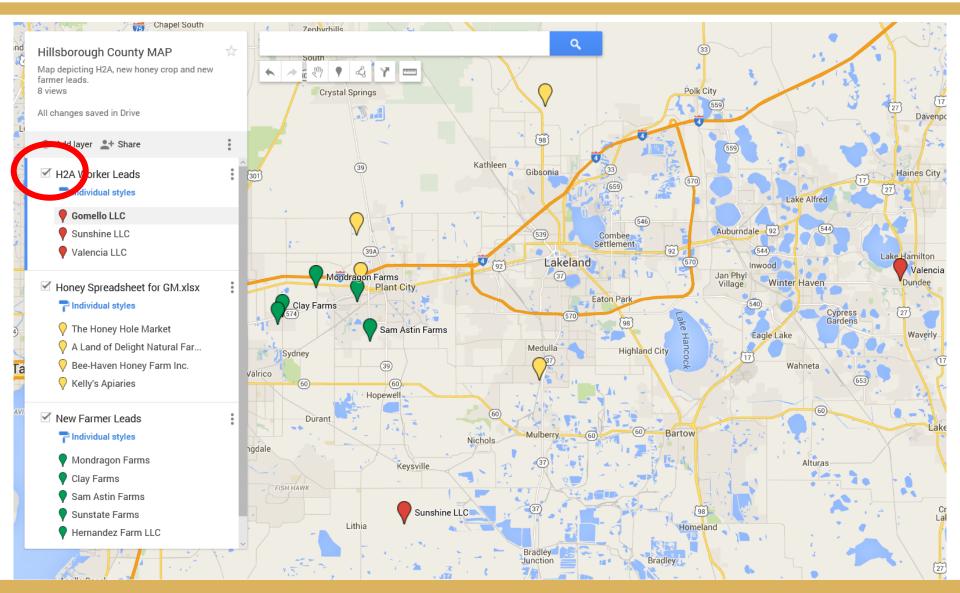

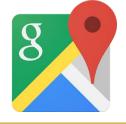

#### **Map Customization: Different Terrains**

#### Click on base map

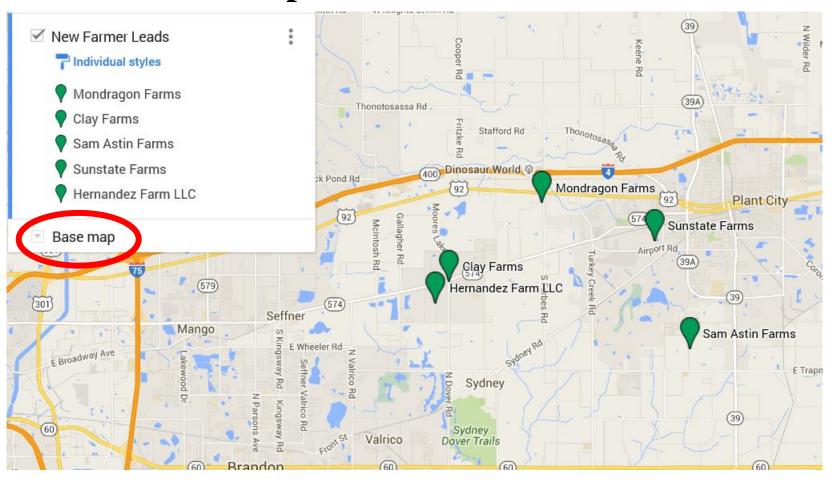

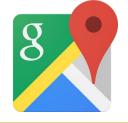

#### **Map Customization: Different Terrains**

Select desired map

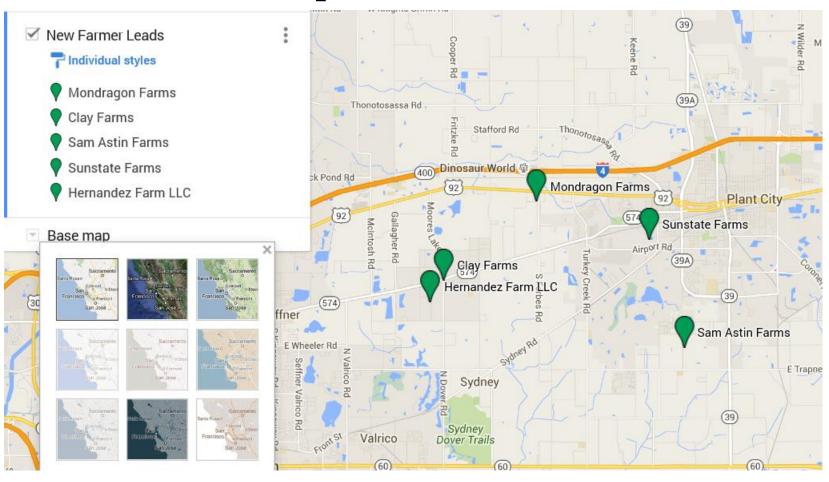

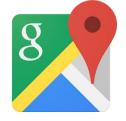

#### **Map Customization: Different Terrains**

Select desired map

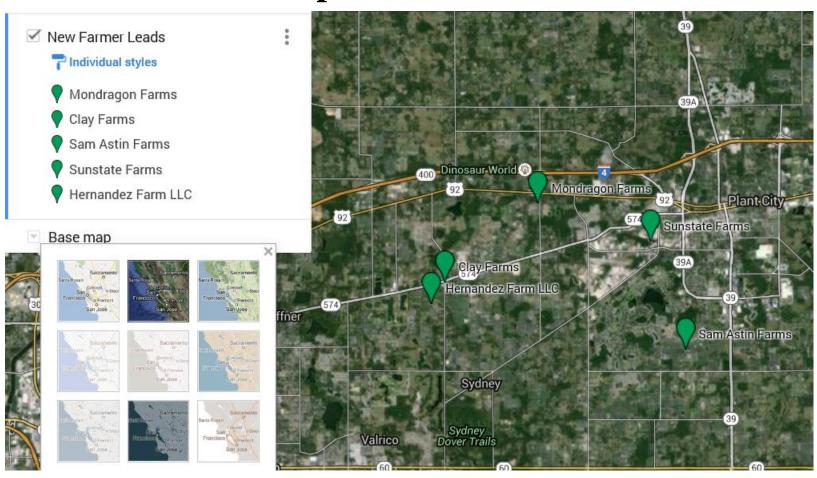

#### Things to remember #7

- Verify address to ensure they are correct
- Make sure you are signing in with the correct email address
- Any changes made to your map will reflect automatically

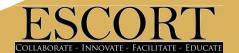

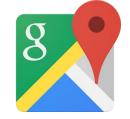

Use your smart phone to access your maps wherever you are!

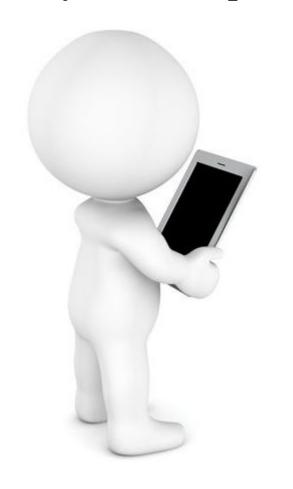

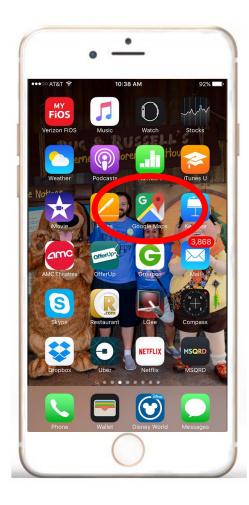

Download the free Google Map app on your smartphone and sign in...

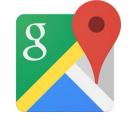

#### Use your smart phone to access your maps wherever you are!

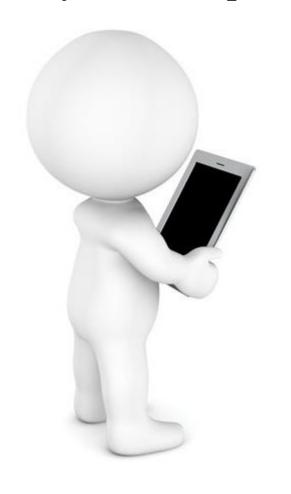

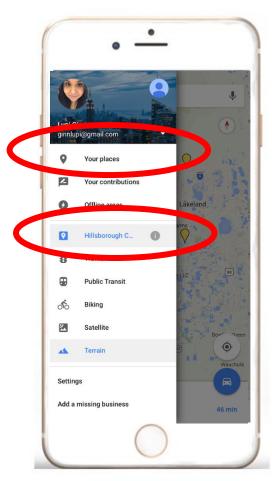

Click on the ≡icon to bring down the drop menu and select desired map...

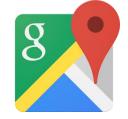

#### Use your smart phone to access your maps wherever you are!

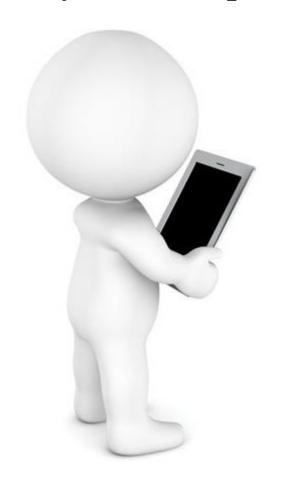

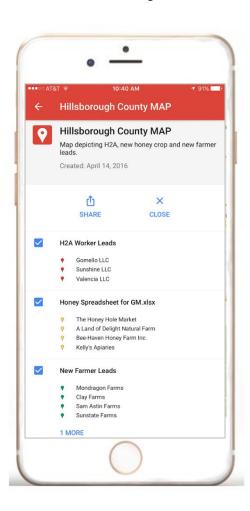

Hide or view layers

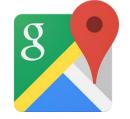

#### Use your smart phone to access your maps wherever you are!

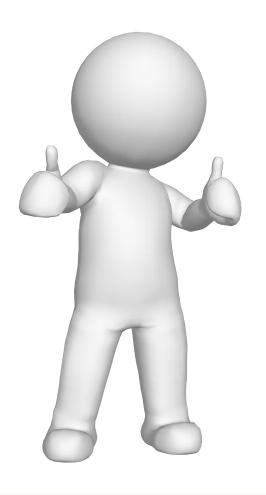

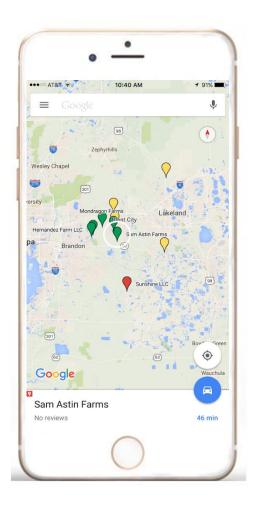

Map shows your current location and proximity to the markers in real time!

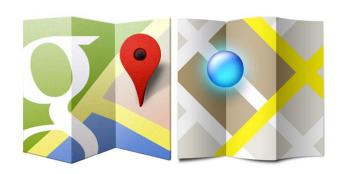

Jorge Echegaray Lupi Ginn ID&R Office (813) 963-6677

# Questions?

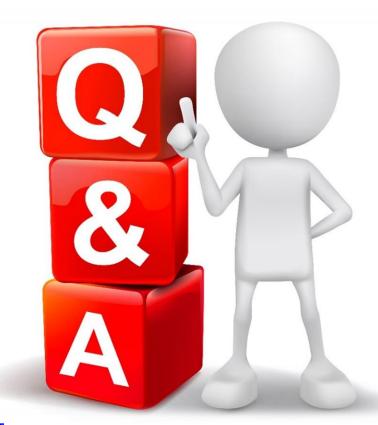

JorgeEchegaray@escort.org LupiGinn@escort.org

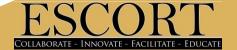